# Universidad Nacional de Ingeniería **FACULTAD DE INGENIERIA INDUSTRIAL Y DE SISTEMAS**

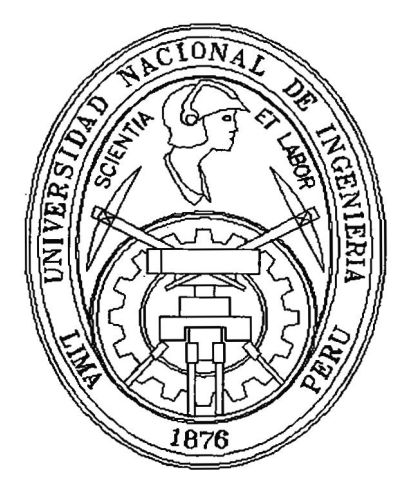

# **Plan de Desarrollo Informático de un Sistema de Educación Superior**

# **INFORME DE INGENIERIA**

Para Optar el Título Profesional de:

# **INGENIERO INDUSTRIAL**

# **ROGER AMURUZ GALLEGOS**

**Lima - Perú 1997**

## **DEDICATORIA**

**Al "Grupo IDAT"** 

**A todos los trabajadores de IDAT, por su contribución al desarrollo de la Educación**  Tecnológica, en el Perú.

## **AGRADECIMIENTOS**

A los Asesores Técnicos del Grupo IDAT **A las Secretarias de la Presidencia** 

## **SUMARIO**

La educación en general, permanentemente a lo largo del tiempo siempre ha sido una especial preocupación de las naciones, dado el pleno convencimiento de que la educación es base y catalizador del progreso humano.

Ya, en este siglo la educación como principio viene demostrando en forma creciente y fehaciente que la ciencia y la tecnología desarrollan sólo en los países donde se presta especial atención a la investigación, sistematización y difusión de conocimientos.

En este marco, se desarrolla el presente trabajo con la finalidad de seguir mejorando el rendimiento del sistema de formación educativo - técnico de IDA T, usando los procesos, métodos, técnicas y herramientas de la tecnología informática.

Se comienza haciendo una exploración del posicionamiento de IDAT en el ámbito de la educación con el objeto de visualizar la Institución en el horizonte de planeamiento.

Así mismo, se presenta la actual organización institucional como potencial. humano para el desarrollo de la organización educativa y el cumplimiento de la misión educativa.

Seguidamente se aborda el desarrollo informático, con énfasis en las inversiones necesarias para crear un buen soporte de procesamiento de notas, de ordenamiento de informaciones, manejo de pensiones , gestión académica, administración , toma de decisiones y control del sistema.

Finalmente , se presenta los estados financieros donde se puede observar los resultados económicos en el espacio del plan a 5 años.

 $III \qquad \alpha$ 

## **DESCRIPTORES TEMATICOS**

- **1. Educación Superior No Universitaria**
- **2. Educación Tecnológica**
- **3. Planeamiento Estratégico**
- **4. Planeamiento Informático en un Instituto Superior Tecnológico (IST)**
- **5; Sistemas AS/400**
- **6. Intranet e Internet en un IST**
- **7. Plan Económico - Financiero en un IST**

## INDICE

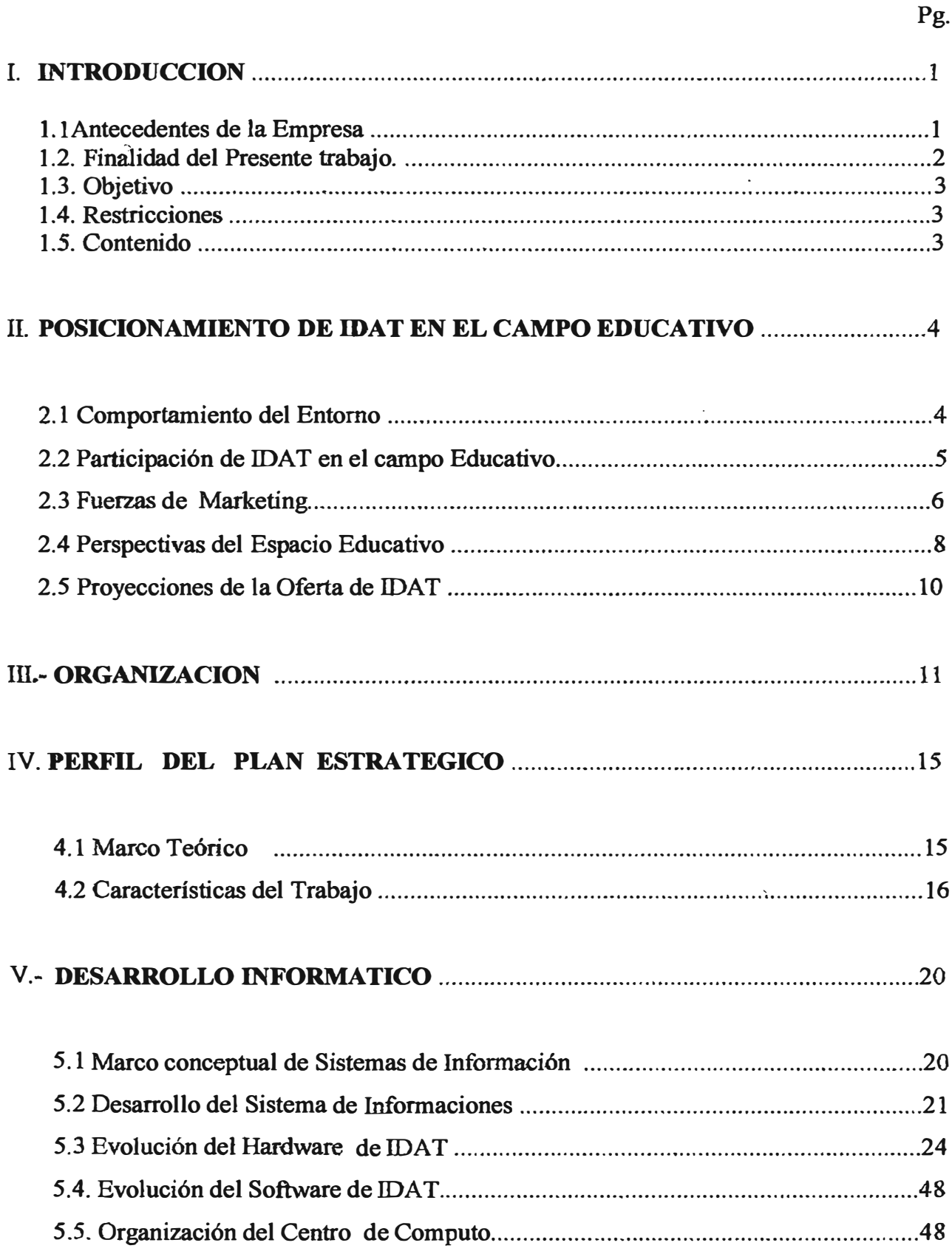

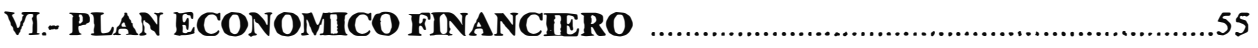

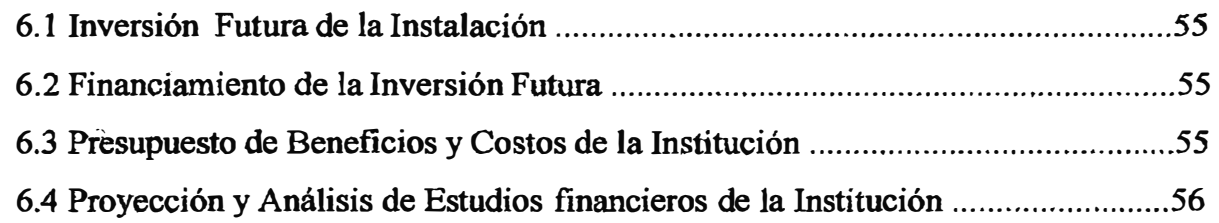

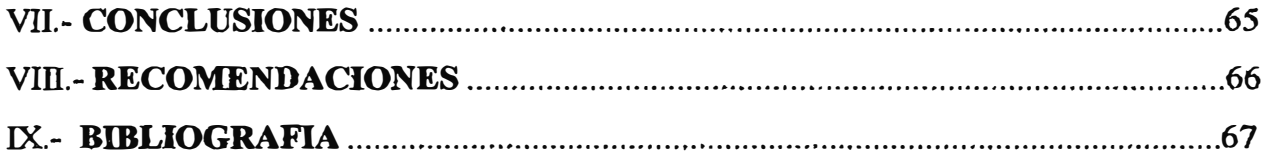

## **INDICE**

# **RELACION DE CUADROS Y FIGURAS**

**Pg.** 

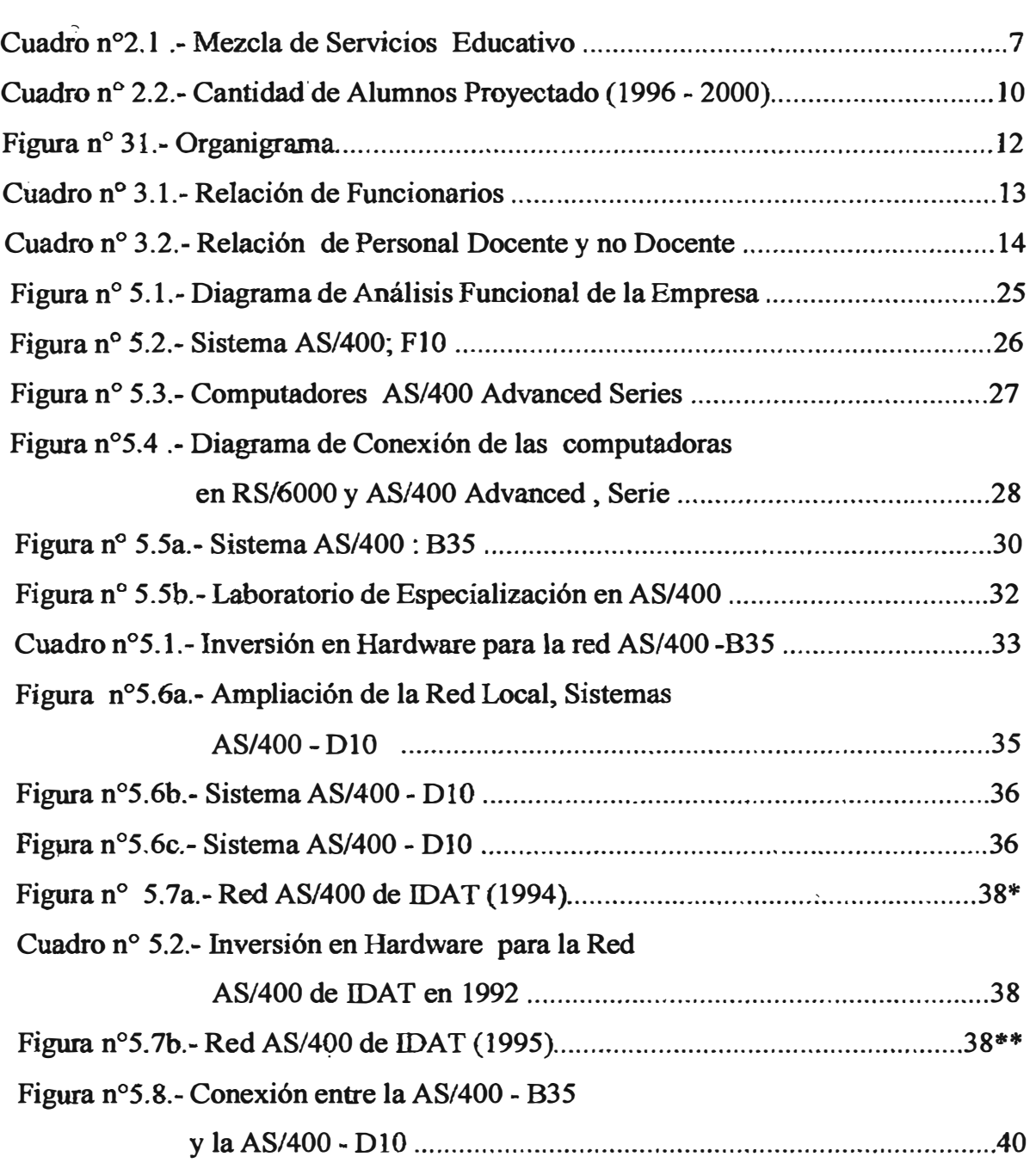

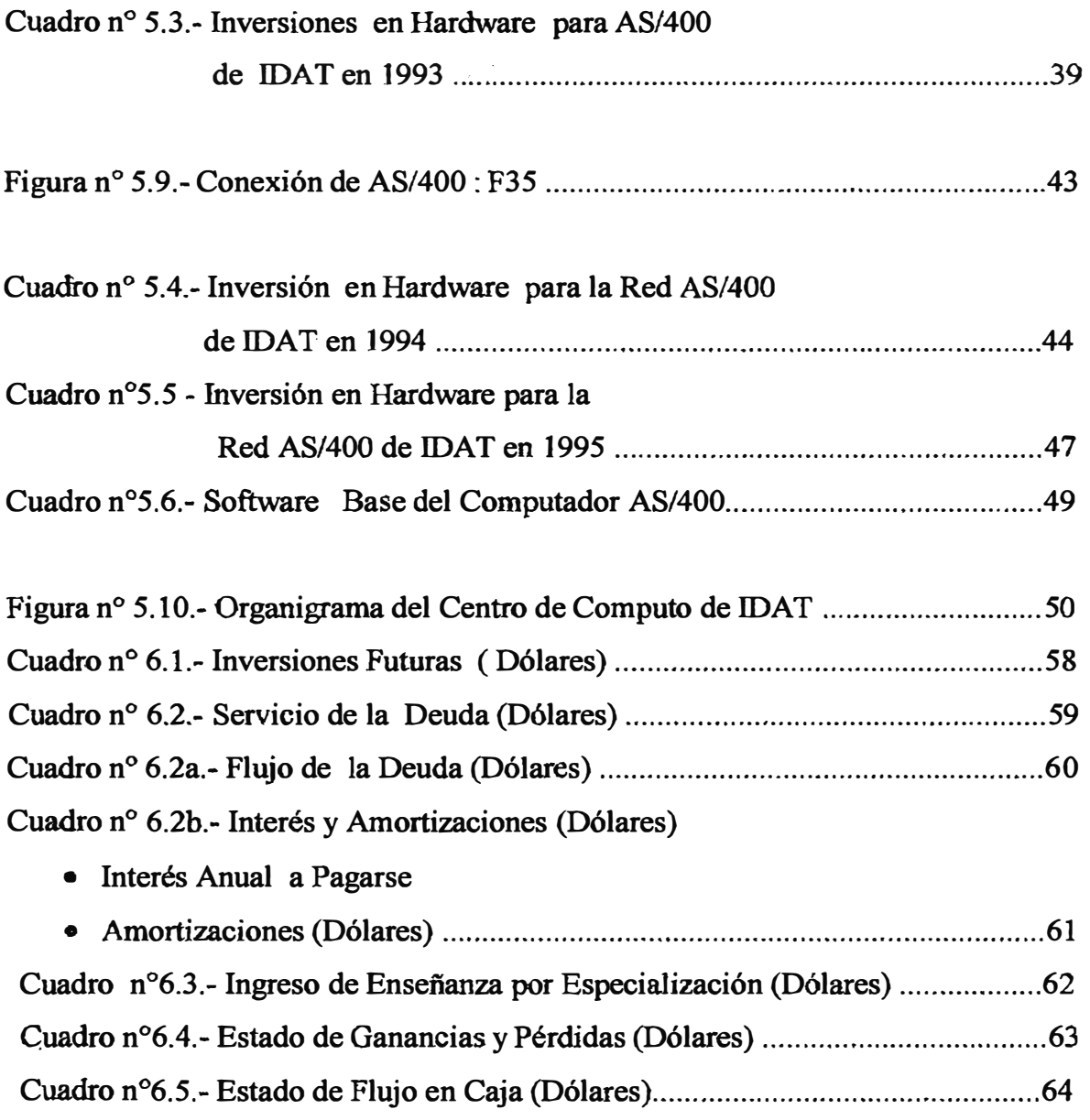

#### **l. INTRODUCCION**

#### **1.1 Antecedentes de la Empresa**

**El modelo de Institución, referido al presente trabajo es una organización dedicada a la formación de profesionales de mando medio, dentro del ámbito de las entidades educativas denominadas:** 

**Instituto Superior Tecnológico (I.S.T); creadas por el D.S. Nro. 07-83.ED. bajo el estatus de Educación Superior no Universitaria.** 

**Similarmente a otras instituciones de esta naturaleza la Institución motivo del presente estudio evoluciona desde su organización como Escuela Superior de Educación Pública no Estatal (ESEP) en 1981, hasta su forma actual de I. S.T. de Investigación** y **Desarrollo de Administración Tecnológica (IDAT), que permite la atención de más de**  10,000 estudiantes; con un aporte a la Nación de más de 560 Tecnólogos de alto nivel **por año en las especialidades de: Administración, Contabilidad, Marketing, Comercio Exterior, Secretariado, Electrónica, Computación e Informática.** 

**En la actualidad cuenta con un cuadro profesora! integrado por 240 profesionales,** y **un cuadro administrativo compuesto por 258 personas; a diferencia de 1982, año en que**  contaba con 1,436 alumnos, 38 profesores y 14 administrativos; habiéndose iniciado **en 1981 con 97 alumnos.** 

Como infraestructura, IDAT ofrece cuatro casas de diseño clásico, y seis edificios **modernos para las labores administrativas** y **académicas, con apropiadas instaiaciones, tales como: centro de cómputo, laboratorios de computación, bibliotecas, auditorium, cafeterías, red de data, etc. Los laboratorios están integrados por un conjunto de microcomputadoras de tipo PC** y **además de un grupo de**  microcomputadoras IBM, del tipo AS/400 Advance Serie v Risc/6000. **Adicionalmente cuenta con un Laboratorio de Microcomputadoras que permite el desarrollo de cursos de extensión de corta duración que contribuyen a la calificación profesional, sobre todo de tópicos de Computación e Informática. En contraste, en 1981 la Institución apenas contaba con un local alquilado en el Paseo Colón** y **en tanto al afio siguiente había adquirido el local de Gregorio Paredes** y **alquilado el 8 ° piso de un edificio en la Av. Wilson. Actualmente en su horizpnte de crecimiento la** 

Institución viene construyendo un edificio más en el cual se proyecta el funcionamiento de la especialidad de Electrónica; y perfila otras construcciones para satisfacer la demanda creciente de educación tecnológica.

Cabe destacar que la Institución cuenta con una imprenta, con maquinaria moderna instalada en un local exclusivamente acondicionado para cubrir la demanda de impresiones de la Institución.

Entre otras características de IDAT podemos anotar las siguientes :

Plana Jerárquica de buen nivel.

Excelente dirección y liderazgo del Promotor.

Seguridad de sus instalaciones y confiabilidad de acceso.

Organización Administrativa moderna.

Nivel Académico en ascenso.

Excelente espíritu de cuerpo del Personal.

Alto potencial de apoyo editorial.

Alto sentido de marketing

Liquidez y solvencia económica.

Adecuada política de reposición de equipo.

#### **1.2 Finalidad del presente trabajo**

Después de la segunda guerra mundial, la preocupación creciente de las empresas e instituciones ha sido la de mejorar cada vez más sus sistemas de información. Situación de mejora que se aceleró con el uso de la informática; tecnología que permitió la automatización de los sistemas de información, denominándose en adelante sistemas informáticos.

En el espacio de estos sucesos, es que se vitaliza el uso de las técnicas de planificación empresarial, como soporte fundamental del desarrollo de sistemas informáticos y como necesidad absoluta de garantizar el ciclo de vida de los sistemas informáticos.

Por consiguiente, para asegurar el plan de desarrollo informático se elaboró un plan de desarro11o institucional, tomando como plataforma de sustento un diagnóstico institucional, siguiendo el criterio de sistemas.

### **1.3 Objetivo**

**El objetivo principal del presente trabajo es el de desarrollar un prototipo de planeamiento informático, de modo** tal **que sirva de** KnowHow, **transferible** a **Instituciones educativas análogas.** 

#### **1.4 Restricciones**

**Las restricciones están ligadas a :** 

- **- Forma de desembolso**
- **- Crecimiento de la Institución**
- **- Frecuencia de reposición de equipo**
- **- Culminación de los proyectos pre planeamiento**
- **- Disponibilidad de recursos humanos, potencialmente capacitado en técnicas de Computación e Informática.**

#### **1.5 Contenido**

**Por la naturaleza del trabajo y las características del sistema de informaciones en relación a la visión institucional en el horizonte de planeamiento se ha creído conveniente presentar el presente estudio según la siguiente estructura :** 

- **- Introducción**
- **- Posicionamiento de IDAT en el campo educativo**
- **- Organización de la Institución**
- **- Síntesis del plan estratégico**
- **- Desarrollo informático**
- **- Plan Económico Financiero**

#### **11. POSICIONAMIENTO DE IDAT EN EL CAMPO EDUCATIVO**

#### **2.1 Comportamiento del Entorno**

En el marco de la hipótesis de la "Aldea Global", en el plano mundial, caracterizado por la forma acelerada de desarrollo de la ciencia y la tecnología de punta (micro-electrónica, informática, telecomunicaciones, biomecánica, etc) los países que buscan las pistas hacia el desarrollo vienen sustentando sus planes estratégicos sobre la base de la solidez de los recursos humanos excelentemente adiestrados, instruidos y educados.

A su vez, las fuerzas globalizantes como causa (efecto) de la corriente económica de libre mercado envuelven a todas las naciones del mundo; no obstante la presencia de burbujas de economía planificada en Europa Oriental y la presencia de economías planificadas en proceso de renovación (China, Cuba, Norcorea, etc); dinamizada por nuevos conocimientos y por renovado saber.

América Latina, prácticamente está en un proceso de inmersión en la nueva ola de economía neoliberal. Unas buscando su estabilidad económica (Venezuela, Países de Centro América; por ejemplo), otras pretendiendo la reforma del estado (Bolivia, Perú; por ejemplo), algunas recuperándose de un colapso económico (México, Nicaragua; por ejemplo) y poquísimas en las vías de crecimiento sostenido como Colombia y Chile; con un denominador común identificado como: "Know how".

En este espacio, Perú con adecuado control de su estabilidad económica parece cimentar el modelo de crecimiento de los próximos años; teniendo a la vista la aceleración de la reforma del estado y el encauzamiento adecuado de la deuda externa; que pueden convertirse en un volante que facilite la reactivación económica.

Situaciones que obligan el uso de los recursos humanos adecuadamente calificados y rápidamente renobables.

En los próximos años, según como se desprende de los análisis de expertos en la materia, la economía peruana deberá crecer a una tasa mayor del *5%* anual y debe facilitar un flujo de inversiones superior a los 5,000 millones de dólares USA; a su vez deberá revertir la aceleración de su cuenta corriente; como también deberá de buscar un precio sombra de la divisa que induzca confianza en los exportadores; también

4

deberá ofrecer tasas de interés que mejore los ahorros y facilite el financiamiento de los empresarios; buscando a su vez que la tasa de inflación siga cayendo. Las tasas arancelarias y las medidas para-arancelarias deberán marchar en correlación a los tratados y convenios que surjan dentro de las corrientes del libre comercio internacional. También los sobrecostos de producción deberán recibir un tratamiento motivador, lo que obliga a disminuir la presión tributaria y la revisión de otras sobrecargas. Así mismo debe comenzar el tránsito de tecnología convencional a tecnologfa atípica.

En este panorama la Educación se convierte en el soporte fundamental, esencialmente determinante del desarrollo de la Nación; por lo que IDAT en su compromiso con la Sociedad Peruana y su preocupación por la juventud, avizora el futuro con confianza, basado en las previsiones de carácter institucional; y que se resume en su Plan de Desarrollo a largo plazo.

#### **2.2 Participación de IDAT en el campo educativo**

La Institución que nos ocupa, orienta sus actividades en el segmento de la Educación Superior no Universitaria, cuya evolución ha venido a ser más pronunciada que el segmento de la Educación Superior Universitaria. Así, el primer quinquenio de la década del ochenta, aquel, mostraba un crecimiento promedio del 1.5 %, anual, mientras que el primer lustro de la presente década muestra una tasa de crecimiento. promedio de 9.2% anual con tendencia decreciente. La población estudiantil del segmento, constituye el 33% del espacio de Educación Superior en 1995; mientras que en 1990 significó el 30%

En este marco, IDAT fundado en 1981 ha desarrollado una capacidad instalada que permite la adecuada formación profesional de más de 10,000 estudiantes en la actualidad. Un enorme contraste en relación a la capacidad instalada de 1981 que bordeaba los 100 alumnos.

La Institución ha orientado su oferta al estrato de clase media y clase media baja, con una captación poco significativa en los estratos alto y bajo. A su vez la mezcla de formación profesional, en el estrato objetivo de IDAT presenta el siguiente grado de preferencia: Computación (25%), Secretariado (14%), Administración (5%),

5

Contabilidad (4%), Electrónica (2%), Marketing (2%), Comercio Exterior (2%), Otros (37%).

En esta medida, IDAT muestra un creciente índice de penetración en el mercado educativo objetivo, que se estima es superior al 10% ; situación que responde al alto nivel de competividad desarrollado mediante acciones de marketing, que responden a las carácterísticas de las carreras que la Institución ofrece actualmente. En efecto, la mezcla de servicio educativo comprende : (cuadro Nº2.1)

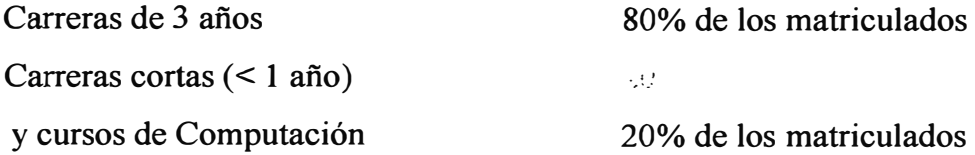

Las carreras de 3 años conducen a la obtención de un título de Técnico en las especialidades de : Computación e Informática, Electrónica, Administración, Contabilidad, Comercio Exterior, Marketing, Secretariado; siendo que la especialidad de mayor preferencia es la primera de las listadas líneas arriba ( casi 30% del total de la población estudiantil de carreras de 3 años).

#### **2.3 Fuerzas de Marketing**

La cobertura de mercado educativo, tiene como soporte una estrategia de mercadeo (aludida líneas arriba) que se concentra en los siguientes aspectos:

- Siendo el producto virtual el educando, se busca satisfacer el deseo y la necesidad de los jóvenes de lograr una profesión en la franja de excelencia de, adiestramiento y enseñanza de tecnología; para lo cual la Institución pone a disposición de la juventud estudiosa: edificaciones nuevas ó modernizadas, modernos laboratorios; profesores con adecuado nivel académico y bien ganada experiencia profesional; información actualizada; biblioteca con bibliografía actualizada; procesos y métodos de enseñanza concordantes con las características sociotécnicas de estudiantes y profesores; contribución de personal administrativo, calificado para los fines de la enseñanza; y excelente localización de las edificaciones.
- En relación a la situación económica del entorno socio económico, la Institución fija los niveles de pensiones en una franja atractiva y con adecuadas facilidades para el

## **CUADRO 2.1.- MEZCLA DE SERVICIO EDUCATIVO**

 $\Delta_{\rm{eff}}$ 

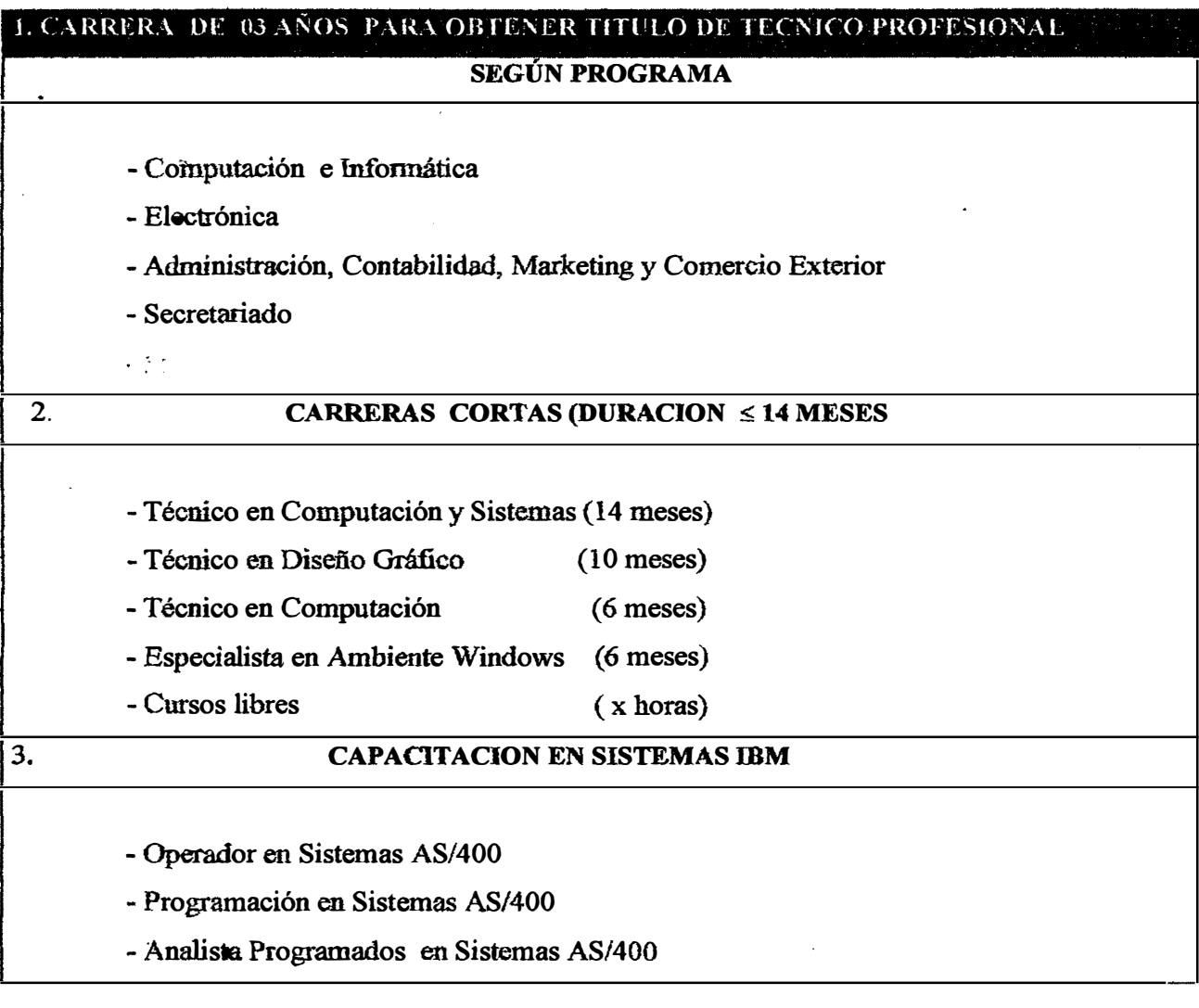

estudiante que no pueda cumplir con sus obligaciones en la fecha de vencimiento. Así mismo analiza un buen margen de sus ingresos hacia el otorgamiento de becas.

- Desde el punto de vista de los canales de acercamiento de la Institución a la demanda, se viene trabajando en la puesta en marcha de mayores "nodos de información" para la distribución de folletos, información verbal y matrícula de los alumnos.
- Por otro lado la promoción de los servicios viene rediseñándose con nuevas imágenes y nuevos mensajes, nuevos objetos simbólicos (souveniers) y una permanente publicidad en los medios de comunicación, manteniendo un gasto no mayor al 6 % de los ingresos de la Institución.

#### **2.4 Perspectivas del Espacio Educativo**

En el espacio de Educación Superior los métodos de predicción de carácter econométrico presentan restricciones significativas, en la medida en que el determinismo del futuro de la economía peruana, está sujeto a nuevas hipótesis y acciones renovadoras que tienen como soporte las políticas de estabilización y crecimiento que viene aplicando el actual gobierno.

En este sentido, si se revisa el futuro a la luz del polígono de políticas de gobierno, hay que admitir la imperiosa necesidad de multiplicar los esfuerzos de la nación en la no fácil tarea de formar cuadros técnicos de mando medio y de nivel universitario; que sirvan de soporte a la puesta en marcha de planes de gobierno, en el horizonte del crecimiento económico

Actualmente en el segmento de Educación Superior no Universitaria, los Institutos Superiores Tecnológicos (1ST) ocupan el 93% de tal segmento; con una presencia de más de 230 Institutos Estatales y más de 250 Institutos Privados; siendo que el centralismo, sesga la iniciativa privada a una concentración de más de 146 Institutos en la ciudad de Lima; provocado por dos oleadas de crecimiento: la primera entre 1984-1986; y la segunda entre 1989-1993. Aparentemente una cifra de oferta muy significativa; no obstante la tasa de crecimiento de la población de estudiantes egresados de la secundaria (aproximadamente 6% anual) y el alto porcentaje de preferencia de estos hacía los (1ST) conduce a deducir que la demanda de formación

8

**profesional de mando medio siempre seguirá siendo una opción; influenciado marginalmente (hacia valores menores) por tasas bajas de crecimiento de la producción nacional; pero si significativamente (hacia valores mayores) por tasas ascendentes de crecimiento de la producción nacional.** 

**El futuro de demanda estudiantil, en el segmento que nos ocupa, observado a la luz de**  otras variables, no sólo relacionadas con la forma de evolución de la producción **nacional, sino también eslabonados con la presencia de nuevas Universidades, la creciente publicidad de éstas y manifestaciones no racionales del estudiante parecen plantear nuevos ángulos predictivos de la tendencia de la demanda. No obstante es necesario tomar en cuenta, que el mecanismo de libre competencia creará un tamiz de selección, de modo que sólo las Instituciones que ofrezcan excelente servicio · quedarán en el estrato socio-económico que nos ocupa; Tal como ya se viene observando desenlaces de esta naturaleza en la capital.**

#### **2.5 Proyecciones de la Oferta de IDAT**

**Basado en el prestigio ascendente en el estrato económico, en el que viene ofreciendo las especialidades, anotadas en líneas precedentes, la Institución consciente de su**  solidez planea crecer a una tasa no menor del 8% anual en los próximos años, para lo **cual dispone de una capacidad instalada, cuyo índice de ocupabilidad actual es de 70%� a la que se adicionará los ambientes de una nueva construcción de nueve pisos dentro del anillo de ubicación de los locales de IDAT. (polígono comprendido entre las Avenidas 28 de Julio, República de Chile, Arenales, Petit Thouars y el Jr. Pablo Bermudez).** 

Un adecuado plan de marketing, conjugado con un dinámico manejo financiero **permitió captar en el presente año 10,000 estudiantes. En los próximos años se espera captar el volumen de estudi�ntes, que se observa en el cuadro N° 2.2.** 

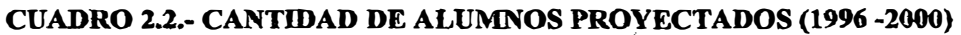

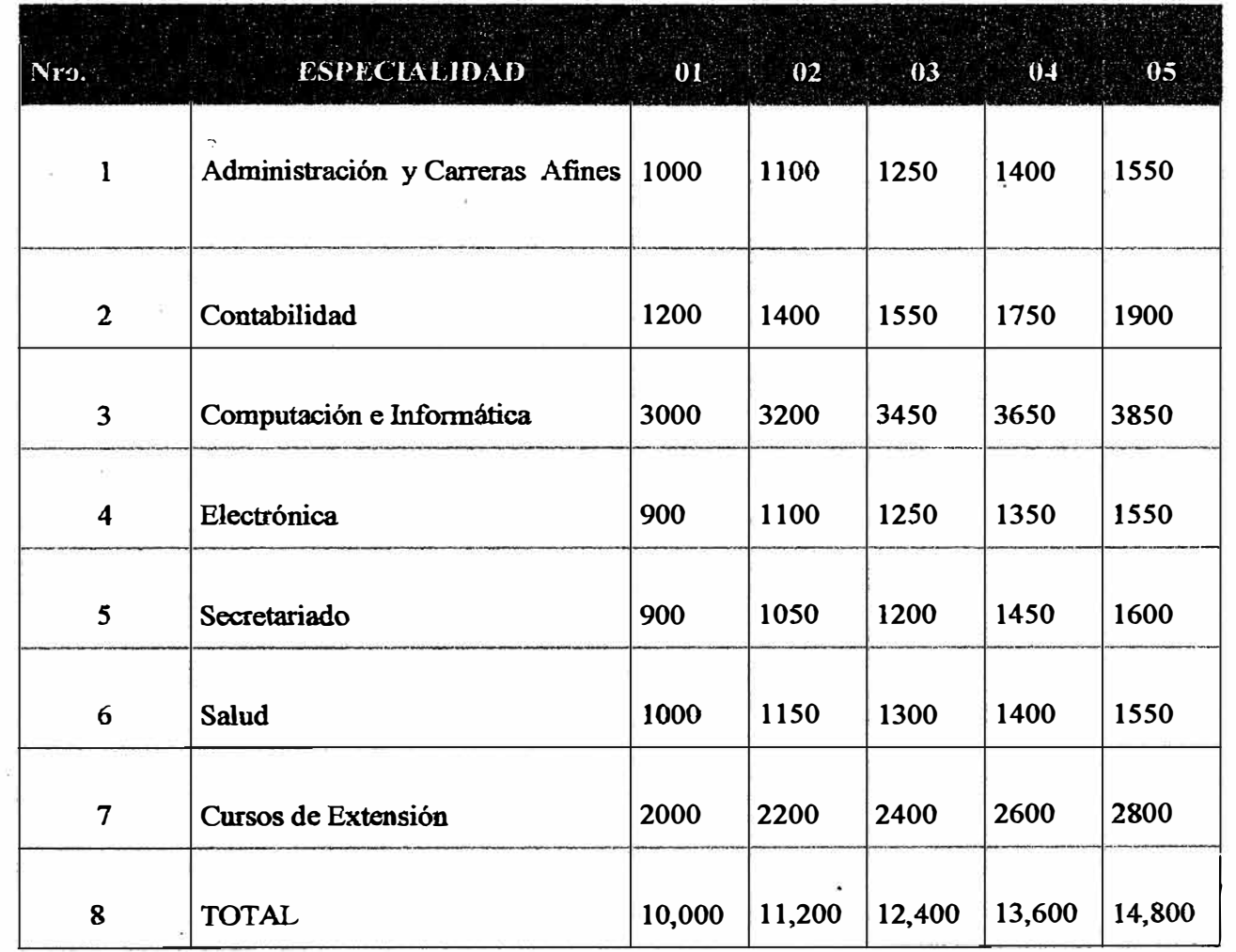

#### **IIL- ORGANIZACION**

**IDAT, es una organización educativa de carácter privado, dedicada a la educación tecnológica. No obstante, en estos últimos afios, la Organización IDAT, viene penetrando en otras actividades empresariales, como las siguientes:** 

- **- IDA TRON, cuyos objetivos son la comercialización de hardware y software de sistemas de computación; así mismo la producción de software y la Consultoría Empresarial.**
- **- Universidad de Tecnología del Perú**
- Convenio con entidades internacionales (Un ejemplo es el Convenio Novell de **USA, para la creación de un NAEC**
- **· - Club Idatino ( en proyecto)**
- **- Clínica IDAT ( en proyecto)**
- **Editorial IDAT**
- **- Servicios de Cafetería el IDATINO**
- **- Servicios de mantenimiento ( en proyecto)**
- **- SEVIPSA, empresa de prestación de servicios de Seguridad.**

**Para su funcionamiento IDAT, ha decantado una estructura orgánica que se muestra en la figura N<sup>º</sup>3.1.; donde se puede observar que la Institución tiene como unidad orgánica de cúpula la Presidencia Ejecutiva, seguido en inmediato nivel jerárquico por la unidad orgánica de la Dirección General Académica; de quien dependen las Direcciones de los Programas Académico ó Direcciones de Programas de Carreras de 3 afios. Así mismo en el mismo nivel se tiene a las unidades orgánicas de** 1 ··- . **Extensión y también los de Convenios.**

**Como unidades fundamentales de apoyo tiene dos Direcciones: la Dirección Administrativa y la Dirección de Economía y Finanzas .**

**Como elemento fundamental de asesoría tiene la unidad orgánica de Planeamiento y Desarrollo.**

**La Institución actualmente cuenta con un cuadro de funcionarios (cuadro N <sup>º</sup>3.1.) integrado por destacados profesionales. Así mismo cuenta con un cuadro de profesores conformado por 240 profesionales y un cuadro administrativo compuesto por 258 personas adecuadamente calificadas (Cuadro N<sup>º</sup>3.2).**

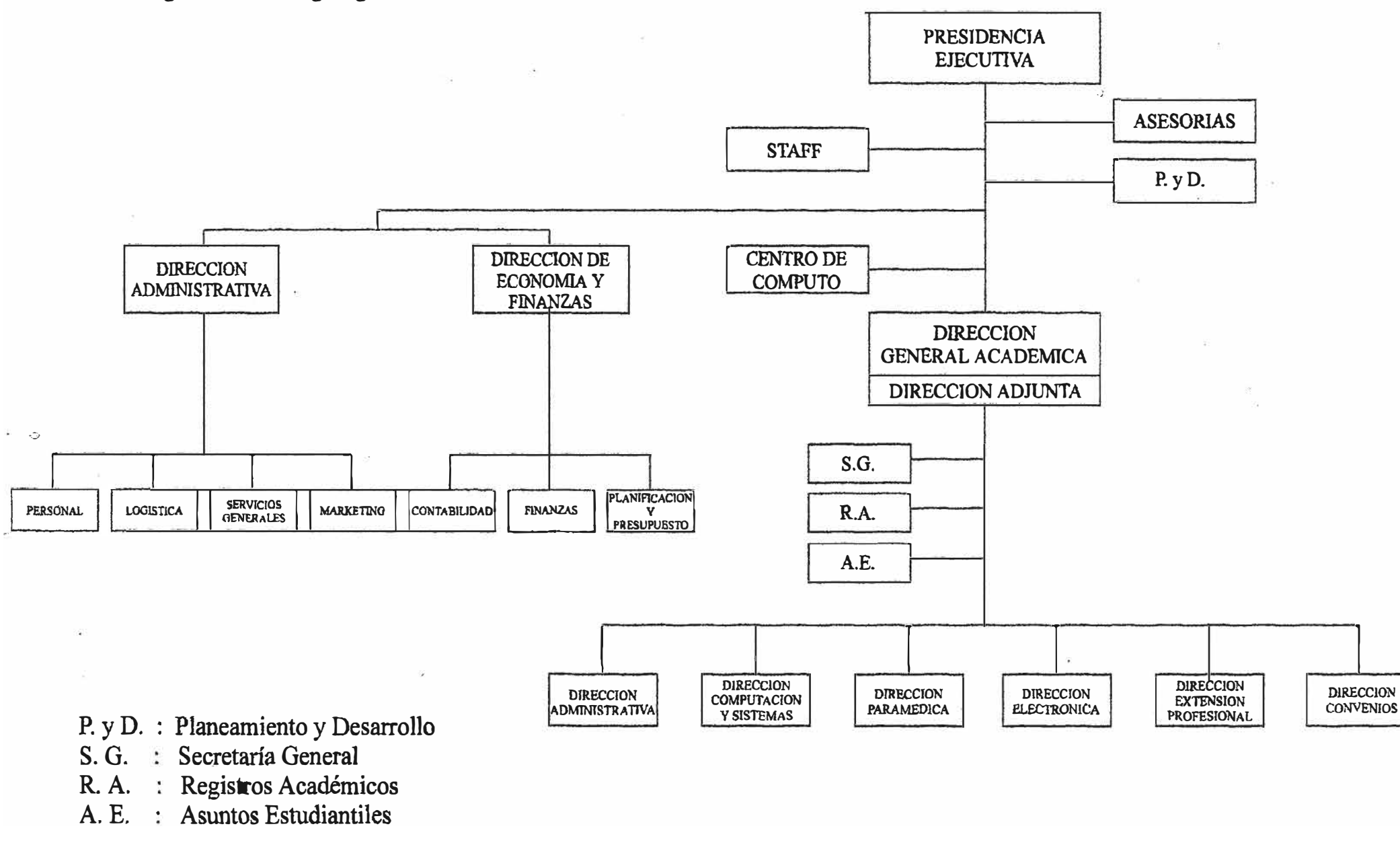

## **CUADRO N<sup>º</sup>3.1.- RELACION DE FUNCIONARIOS**

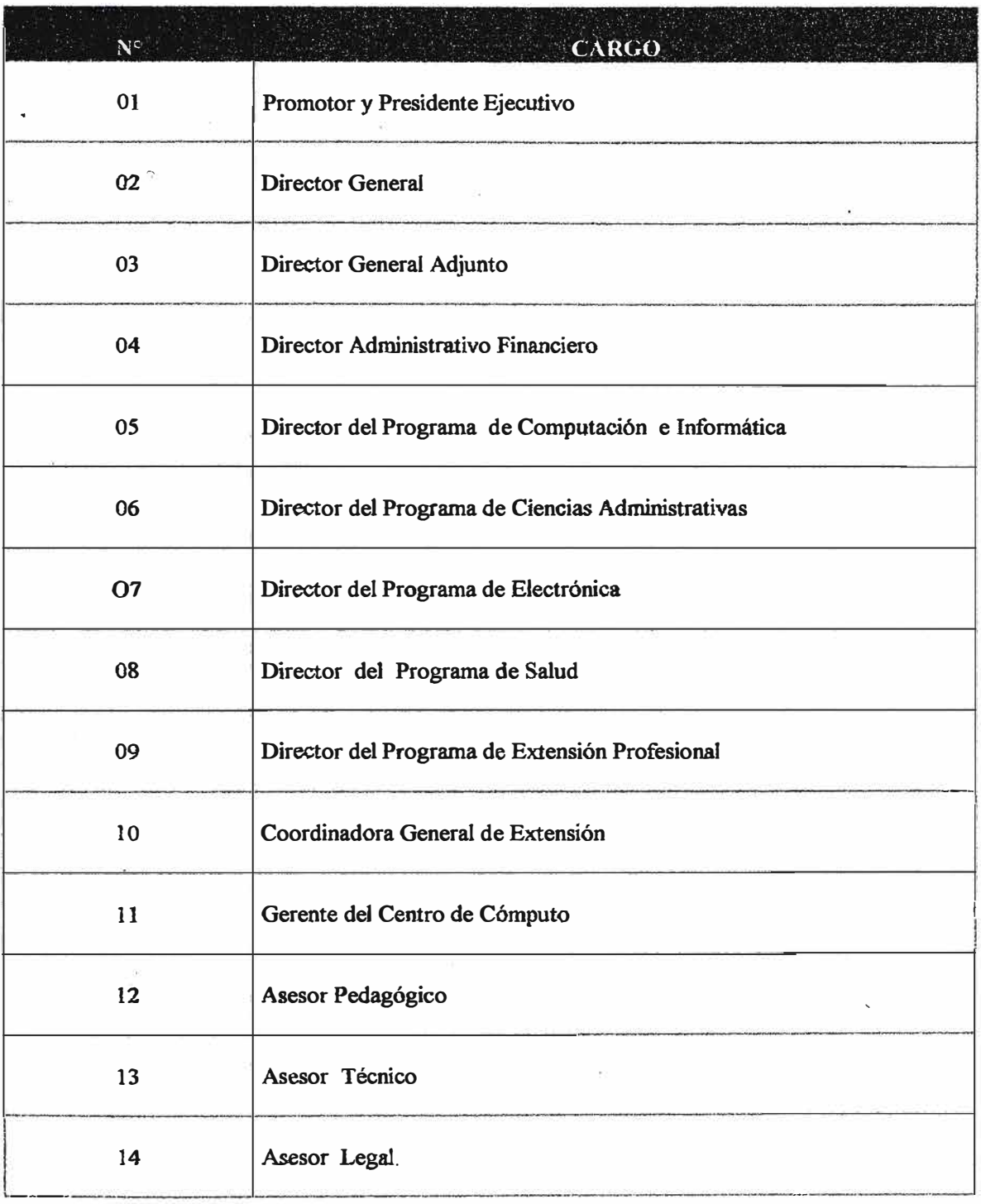

## **CUADRO N" 3.2.- RELACION DE PERSONAL DOCENTE Y NO DOCENTE**

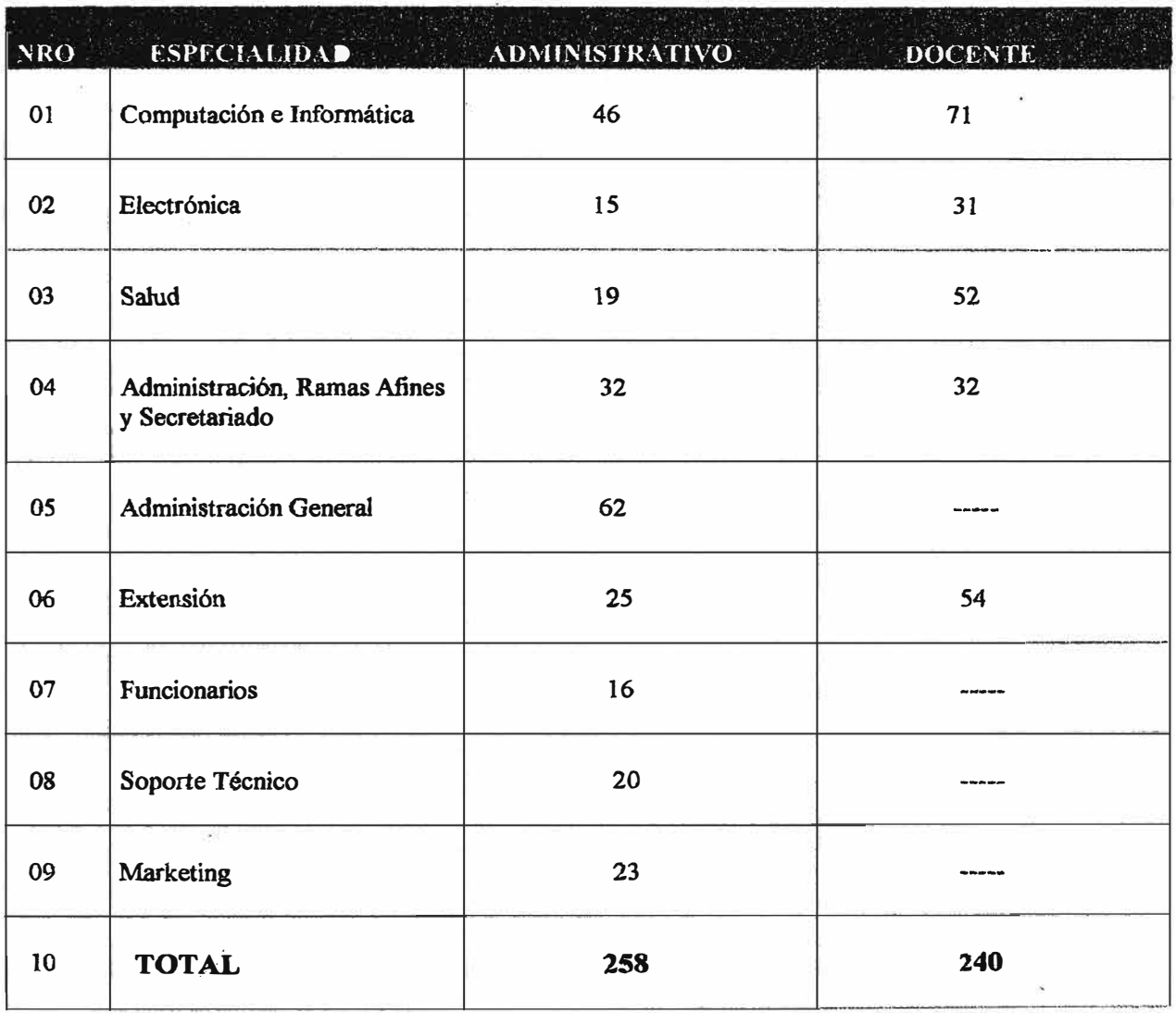

#### **IV. PERFIL DEL PLAN ESTRA TEGICO**

#### **4.1 Marco Teórico**

El marco teórico de un trabajo de este naturaleza debe contener:

- a. Tanto la teoría ortodoxa de Planeamiento, como herramienta microeconómica, que permita fijar objetivos y métodos a largo plazo y establecer escalonadamente recursos que permitan transformaciones progresivas tanto de tipo de capacidad instalada, nuevo producto, mejor productividad a través de un uso más racional de los recursos, mejora de la calidad de trabajo, uso apropiado de procesos y métodos, empleo adecuado de mobiliario y equipo, disponibilidad de ambientes agradables y seguros, mejor calidad (por la integración de "Know how", educación laboral , incentivos, control de factores humanos, etc).
- b. Cuanto la teoría heteredoxa de Planeamiento, interpretado en el espacio de la teoría de sistemas, con el aporte de nuevas ideas de tecnología de gestión, congruentes con el adelanto acelerado de las Ciencias del Comportamiento y de la fuerza de ideas de carácter socio-económico y que ha venido en dominarse nueva economía de libre mercado, para no confundirse con la corriente de libre mercado ortodoxa .

#### **4.1.1 Criterios De Diseño**

#### **4.i.1.1 Categorización de Sistemas**

En general el sistema, motivo del presente trabajo, en el que el entorno funciona como su servomecanismo, permite que el sistema esté permanentemente en una acción dinámica, regulando su funcionamiento en relación a los cambios de su medio ambiente. Este medio ambiente o entorno para el caso presente presenta dos sistemas genéricos : el sistema nacional integral y el suprasistema integral internacional, espacios esenciales que influyen en la fijación y desarrollo de la naturaleza de la Institución.

#### **4.1.1.2. Metodología**

**La elaboración del presente documento técnico está basado en las exigencias de la metodología de sistemas, la cual implica la definición del sistema, la determinación de sus partes (subsistemas) y la identificación de interrelaciones e interdependencias ( con los sistemas de su entorno** y **de los subsistemas componentes ). A su vez comprende el uso de técnicas y herramientas de "Análisis** y **Diseflo de Sistemas".** 

#### **4.1.1.3. Modelo de Análisis**

#### **4.1.1.3.1 Horizonte de Planeamiento**

**La naturaleza del estudio conduce a establecer los siguientes intervalos:** 

- **- De tiempo, en relación a la duración de proyectos concatenados con el Plan Estratégico.**
- **- De inicio en el tiempo, de los proyectos mencionados líneas arriba.**

#### **4.1.1.3.2 Priorización de Proyectos**

**La viabilidad del Plan Estratégico está ligado a la posibilidad de cambios básicos en el corto y mediano plazo. teniendo como referencia base el Plan**  de Desarrollo elaborado en 1992; el cual es la base de un determinado orden **. para diferentes proyectos, como son :** 

- **- Actual (Proyectos en ejecución** y **a nivel de financiamiento )**
- **- Corto plazo 1 2 afíos (Proyectos a nivel de perfil)**
- **- Mediano plazo 2 3 años (proyectos a nivel de perfil)**
- **- Largo plazo 2 5 años ( Proyectos a nivel de idea)**
- **- Largo Plazo** 5 10 **afíos (Proyectos** de **cambios sustantivos�** a **nivel** de **idea)**

#### **4.2 Características Del Trabajo**

#### **4.2.1 Antecedentes**

**El presente trabajo se perfila como resultado de las interrogantes planteadas en trabajos preliminares** y **que convenientemente han sido planificadas** y **dirigidas por la Presidencia de la Promotoría y por el personal de Staff de la Institución.** 

#### **4.2.2 Misión del Trabajo**

**La misión del presente trabajo es contribuir al desarrollo institucional, de modo que la Educación Tecnológica se nutra multiplicativamente de sus efectos y ejerza su creciente acción hacia la sociedad** > **mediante la ejecución de planos, programas y proyectos adecuadamente elaborados.**

#### **4.2.3 Finalidad del Estudio**

**Basado en una visión del futuro institucional se busca:** 

**En primer lugar se trata de establecer el marco de planeamiento institucional.** 

**En segundo lugar esquematizar un modelo de planeamiento estratégico informativo.** 

**En tercer lugar, se trata de mostrar el desarrollo de un programa de inversiones que permita a la Institución contar con material técnico confiable> como base para el desarrollo correspondiente.** 

**En cuarto lugar, se espera tener el marco genérico de aspectos económicosfinancieros de la Institución.**

#### **4.2.4 Objetivos del Plan Estratégico**

**Los objetivos Planeamiento se condensan en los siguientes puntos:**

- **. - Culminación de las etapas de Racionalización**
- **- Mejora de la eficacia y de productividad**
- **- Mejora de la eficiencia**
- **- Informatización**
- **- Optimiz.ación**

### **4.2.5 Metas**

**Se pretende configurar una sene de programas orientados hacia el futuro de manera que el escalonamiento de proyectos posibilite la aplicación de los siguientes proyectos:**

#### **Corto Plazo :**

**- Culminar con la racionalización de la Institución mediante la puesta en marcha de los siguientes proyectos:**

**17** ó)

- **- Elaboración de Presupuesto anual**
- **- Elaboración del Plan Operativo anual**
- **- Evaluación de Puestos y Funciones**
- **- Evaluación Salarial**
- **- Actualización del manual de patrimonio**
- **- Unificación de la Biblioteca (1 ° etapa)**
- **- Servicio de reproducción gráfica**
- **- Mejora del sistema de comunicaciones**
- **- Formación Comisión Curricular Permanente**
- **- Catálogo de publicaciones**
- **- Catálogo del Instituto**

#### **Mediano Plazo :**

En el mediano plazo, en el proceso de transformación, IDAT debe **desarrollar los siguientes proyectos:** 

- **- Evaluación del cumplimiento del programa currcicular**
- **- Proyecto de renovación de Bienes de Capital Informático**
- **- Unificación de la biblioteca (2da. etapa)**
- **- Integración de CIDAT, a la red nacional y a la red internacional.**
- **- Red de costos**
- **- Up sizing de Salones (Unir grupos de estudios del mismo grupo)**
- **- Calidad total ( calidad sistémica)**
- **-Bench Marking (Modificaciones según características exógenas)**
- **- Capacitación de Profesores (2da. etapa)**
- **- Reingeniería Académica (Rediseño)**
- **- Informatización (2da. Etapa)**
- **- Proyectos de factibilidad de Infraestructura**
- **- Puesta en Marcha de un Centro de Investigación**

## **Largo Plazo :**

**En el largo plazo IDAT debe consolidar los proyectos del mediano plazo y además debe llevar a cabo los siguientes proyectos:** 

- **- Ampliación de infraestructura**
- **- Mantenimiento del Sistema Informático**
- **- Consolidación de la Informatización**

### **V.- DESARROLLO INFORMATICO**

#### **5.1 Marco Conceptual De Sistemas De Información**

#### **5.1.1. Generalidades**

**Es preciso señalar que el término "Sistema de Información"· conceptualmente involucra un conjunto de componentes que transcienden a la mera utilización de programas y computadoras.** 

**Sin embargo un concepto más amplio de lo que es un Sistema de Información está dado por las personas, normas, procedimientos, funciones y eventos que se organizan y coordinan, generalmente, alrededor de programas y computadoras para darle eficiencia y oportunidad.** 

**Dependiendo de las características y naturaleza de las aplicaciones , es posible concebir Sistemas de Información que sean elocuentes y oportunos aún sin aporte de computadoras.** 

**Un aspecto crítico al construir sistemas de información basado en computadoras , es la efectividad de su implementación.** 

**Por esta razón creímos fundamental que el IDAT ejecute tres pasos previos antes del proceso mismo de desarrollo de los sistemas necesarios. A saber:** 

**5.1.1.1 A partir de los objetivos del IDAT se estableció la arquitectura de**  Sístemas de Información que requiere el IDAT. Así esta Arquitectura se **constituyó en el marco a partir del cual se identificaron aplicaciones informáticas de soporte.** 

**5.1.1.2 Se estableció uria Estrategia General de Hardware , software y Recursos Humanos para construir los Sistemas y Aplicaciones Informáticas de soporte, identificadas como necesarias.** 

**5.1.1.3. Se identificaron los Proyectos Informáticos necesarios. Estableciendo un Orden de Prioridades, Estrategias Específicas para un desarrollo, así como un Cronograma de Ejecución de estos .** 

#### **5.2 .- Desarrollo Del Sistema De Informaciones**

#### **5.2.1 Objetivos del IDAT**

**Para cumplir con estos objetivos principales del Instituto que es asegurar que se brinden los servicios educativos a la población estudiantil, IDAT debe velar que la población estudiantil obtenga servicios de Ensefianza de Alta Calidad. Para cumplir con estos objetivos es necesario que IDAT se provea de una organización y un Sistema de Información que permita gestionar eficientemente los servicios educacionales a ofrecer, y aseguren una eficiente preparación para el trabajo de sus egresados.** 

#### **5.2.2 Arquitectura del Sistema de Información**

**Si el objetivo principal IDAT es asegurar que se brinden servicios educativos a la**  población estudiantil, es evidente que IDAT requiera procesos que permitan **administrar eficientemente la parte académica y económica respecto de los alumnos, asimismo profesores y personal administrativo.** 

**En resumen podemos decir que las necesidades mencionados líneas arriba se constituyen en la columna vertebral a partir de la cual se deberán identificar los sistemas de Información necesarios.** 

**En este sentido procederemos seguidamente a identificar los sistemas que correspondan a cada una de estas necesidades.** 

#### **5.2.2.1 Sistema de Gestión - Académica**

**Módulo de Registros Matriculados / Reinscritos Módulo de Coordinación Académica Módulo de Registros Académicos (AERA)** 

Módulo de Auditoría Gestión Académica Módulo de Estadísticas

#### **5.2.2.2 Sistema de Control** - **Económico**

- Módulo de Cuenta Corriente
- <sup>2</sup> Módulo de Cobranzas Módulo de Registro Matrículas y Reinscripciones ( ilardex) Módulo cierre de Ingresos/ Egresos. Módulo de Contabilidad

#### **5.2.2.3 Sistema de Seguridad**

#### **5.2.2.4 Sistema de Control Recursos Humanos**

Módulo de Administración de Personal Módulo de Nominas y Planillas

### **5.2.2.5 Sistema de Información Gerencial**

Módulo Académico Módulo Económico Módulo Recursos Humanos Módulo de Toma de Decisiones

## **5.2.2.6 Sistemas de Control Administrativo**

**5.2.2. 7 Sistema de Activo Fijo** 

**5.2.2.8 Sistema de Presupuesto** 

**5.2.2.9 Sistema de Auditoría** 

## **5.2.3 Identificación de Sistemas de Información y Priorización de Proyectos Informática.**

La arquitectura de sistemas de Información se deriva mediante un análisis funcional de la empresa , estableciendo los sistemas de Información en base **al suministro de soporte de áreas funcionales con actividades relacionados en función de la Información que requieren y los resultados que producen. (figura n º 5.1). Según los objetivos podemos deducir la prioridad de los sistemas a desarrollar.** 

#### **5.2.4 Estrategia General para desarrollar los sistemas**

En el aspecto de infraestructura computacional (Hardware) IDAT dispone para el **desarrollo y producción de sistemas dos tipos de computadores, con arquitectura**  AS/400:

- **a. AS/400 modelo Fl0 (área de producción de sistemas)**
	- **- memoria 24.5 Mb.**
	- **- Disco 2.6 Gb.**
	- **- Tarjeta de Comunicación**

**2 modelo 6152 2 modelo 2609 1 modelo 5152 (pastru)** 

**- Tenriinales**

**DSPWl DSPW2 DSPW3 DSPW4 DSPWAl DSPWA2 DSPWA2 DSPW5 DSPW6 DSPW4 DSPPl DSPP9 DSPP4 DSPP5** 

- Impresoras

DSPP2 DSPPA DSPP5 DSPP6 PRTWI PRTW2 PRTWAl PRTWA2 PRTWA3 PRTW4 PRTW5 PTRP2 PRTPI PRTP3 PRTP4

Cuya distribución física es de acuerdo al gráfico de la figura nº 5.2 :

- b. AS/400 Advance Serie Modelo 200 Serie 2030 (área de desarrollo y mantenimiento de sistemas). (figura  $n^{\circ}$  5.3)
	- Mempria 116 Mb.
	- Disco 1.05 Gb.
	- Tarjetas de Comunicación
	- -Terminales
	- Impresoras
- c. Sistema Risk / 6000

Cuya distribución física es de acuerdo al gráfico de la figura nº 5.4

### **5.3 - Evolución Del Hardware del IDAT**

(Desarrollo de la Red de Informática AS/400 de IDAT adquisición del primer AS/400 (Modelo B35) y Periféricos)

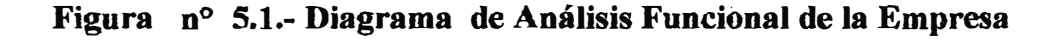

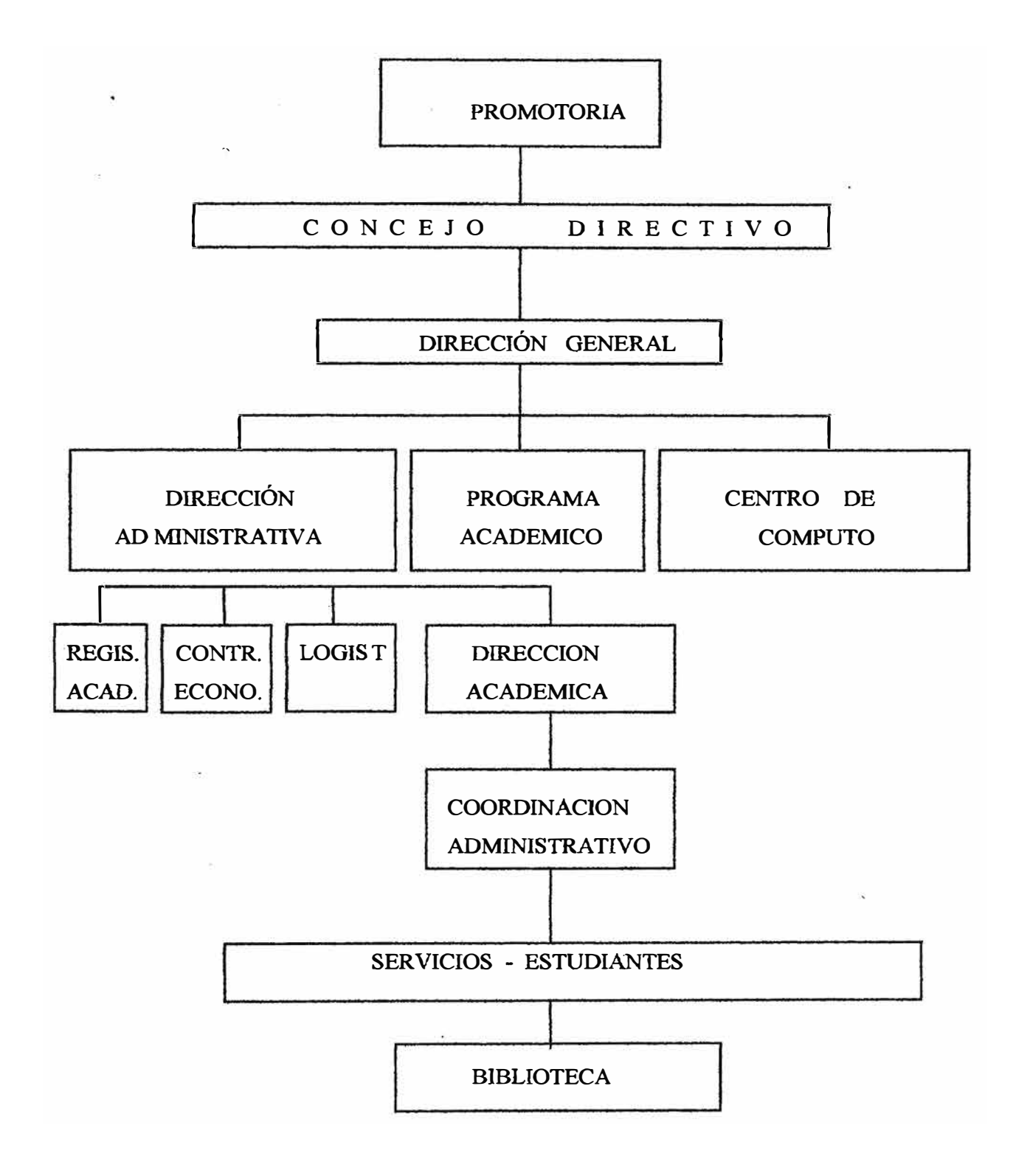

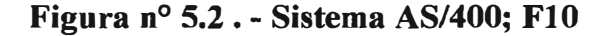

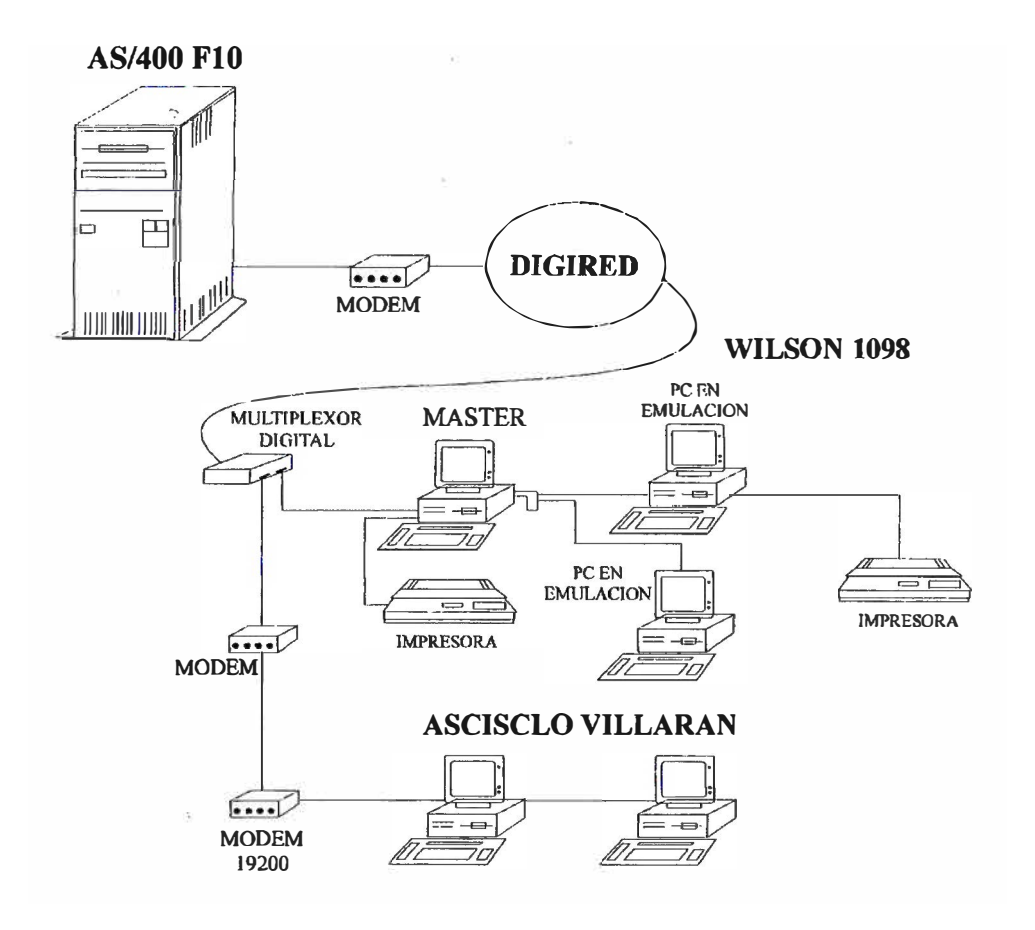

**Figura n <sup>º</sup>5.3 .- Computadores AS/400 Advanced.Series** 

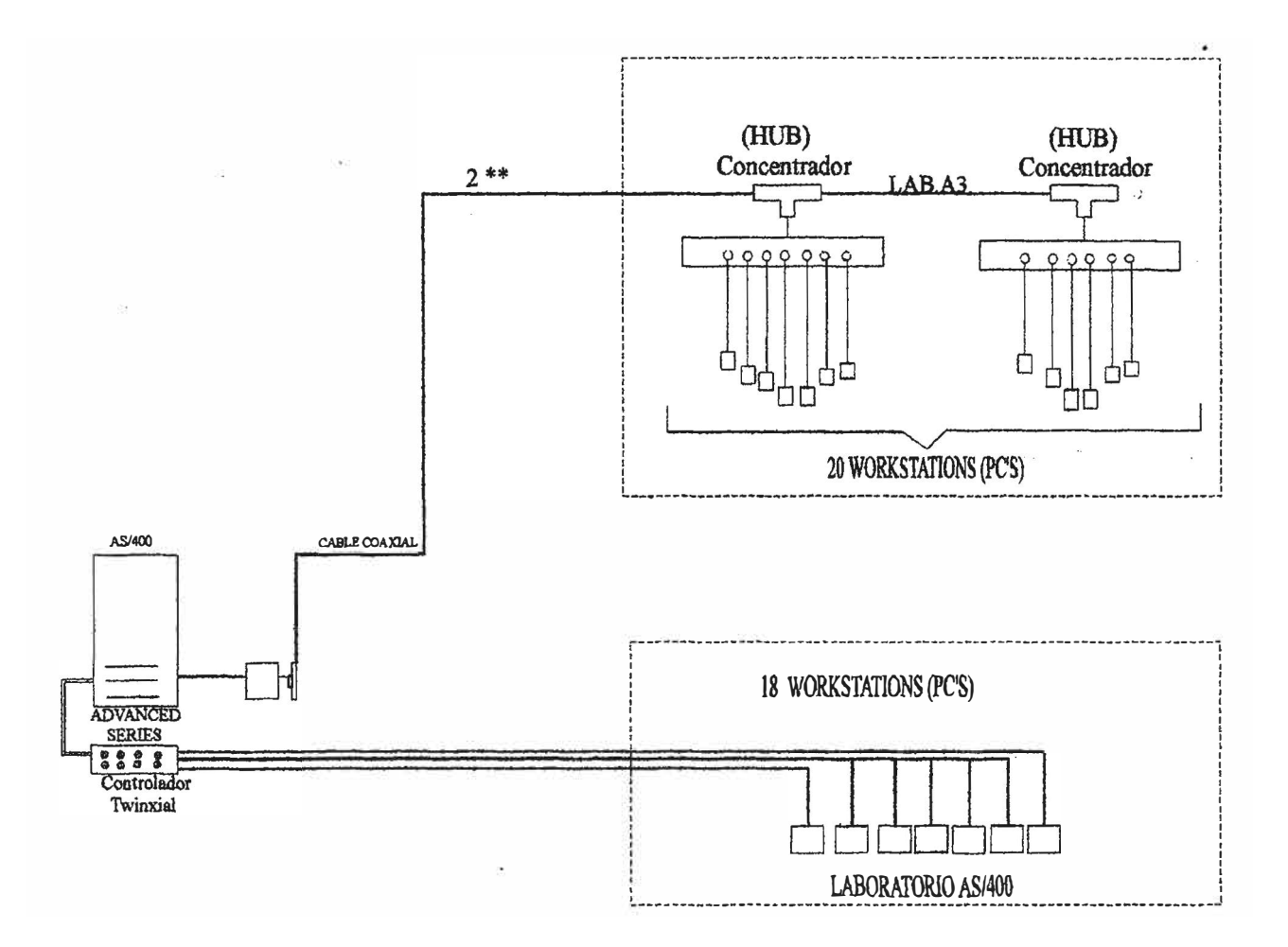
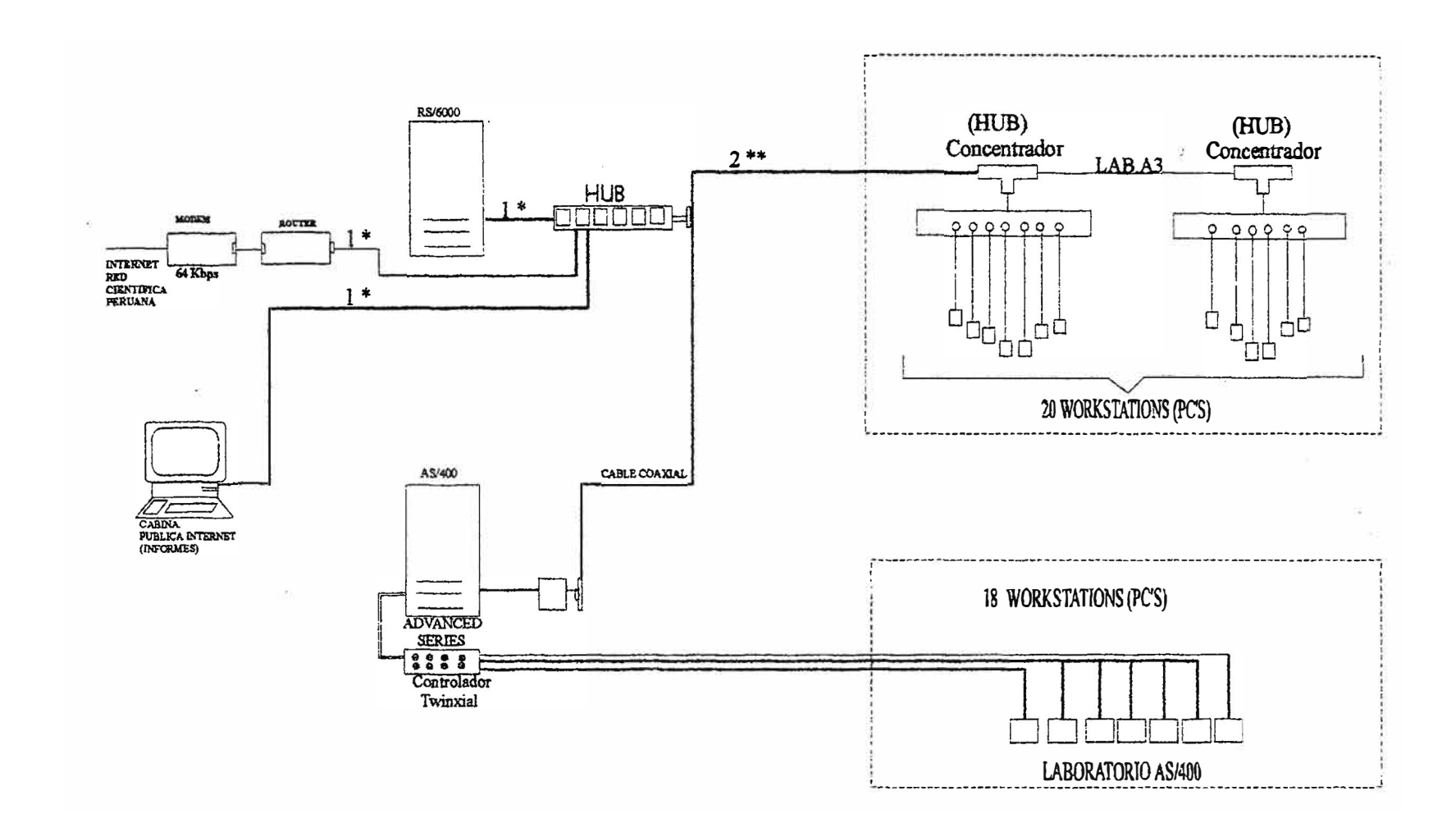

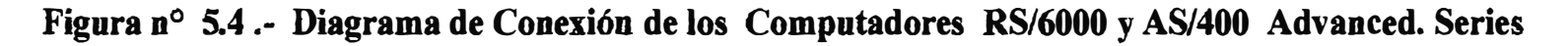

l \* : Cable de par Telefónico trazado (UTP) 2\*\* : Cable coaxial

En el año 1991, existiendo la necesidad de implantar un sistema de información automatizado que pudiera tener la capacidad para servir al área Administrativa como al área Académica y al Alumnado, se evaluó la posibilidad de adquirir un computador que cumpliera con el rol de Host central para el centro de computo. Se presentaron empresas como NCR , Wang, IBM, etc.

La decisión fue favorable a IBM, se adquirió un computador AS/400 modelo B35 (figura n <sup>º</sup>5.5a) con 32Mb de memoria y 1.2 Gbytes de Disco Duro y un controlador Twinaxia] para conectar hasta 48 estaciones locales. Este, era el modelo último proveniente de la familia de sistemas S/3X. Dichos sistemas eran utilizados por las empresas mas importantes del medio en esa entonces en el mercado informático (Bancos, Empresas Financieras , Industriales, etc.) y era seguro que migrarían hacia AS/400, lo que hacía preveer un mercado de empleo en que el alumnado debería estar preparado.

Junto a dicho Computador se adquirió también 21 Estaciones de Trabajo (Terminales tontos) modelos 3196 con 20 de los cuales se implementa el primer laboratorio de educación en AS/400. Dichos terminales se conectaron al computador por cable twinaxial. Las otras estaciones se instalaron en el centro de Computo para el operador y programadores que empezaban a desarrollar los sistemas que se habían proyectado.

Uno de los equipos indispensables en un centro de computo es sin duda la impresora. En este .caso , se vió necesaria la adquisición de una impresora de línea de alta velocidad para reportes de gran volumen, es por tal que se compra una impresora IBM 4234 para poder imprimir los reportes u listados solicitados por los usuarios.

# **5.3.1 Equipos De Protección Para El Centro De Computo**

Como es sabido en cualquier medio informático, la energía suministrada por Electrolima no era de la calidad que requerían estos computadores. Los constantes apagones que afectaban a la Metrópoli se sumaba a las malas condiciones en que debía trabajar el computador y sus periféricos,( hay que agregar dos requisitos adicionales: La temperatura y el pozo a tierra) . Cabe mencionar que estos computadores no pueden apagarse bruscamente porque se dañaría parte de la información que en ese momento está en memoria y aun no se ha grabado en disco , con la consecuencia de que al volver a

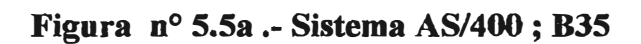

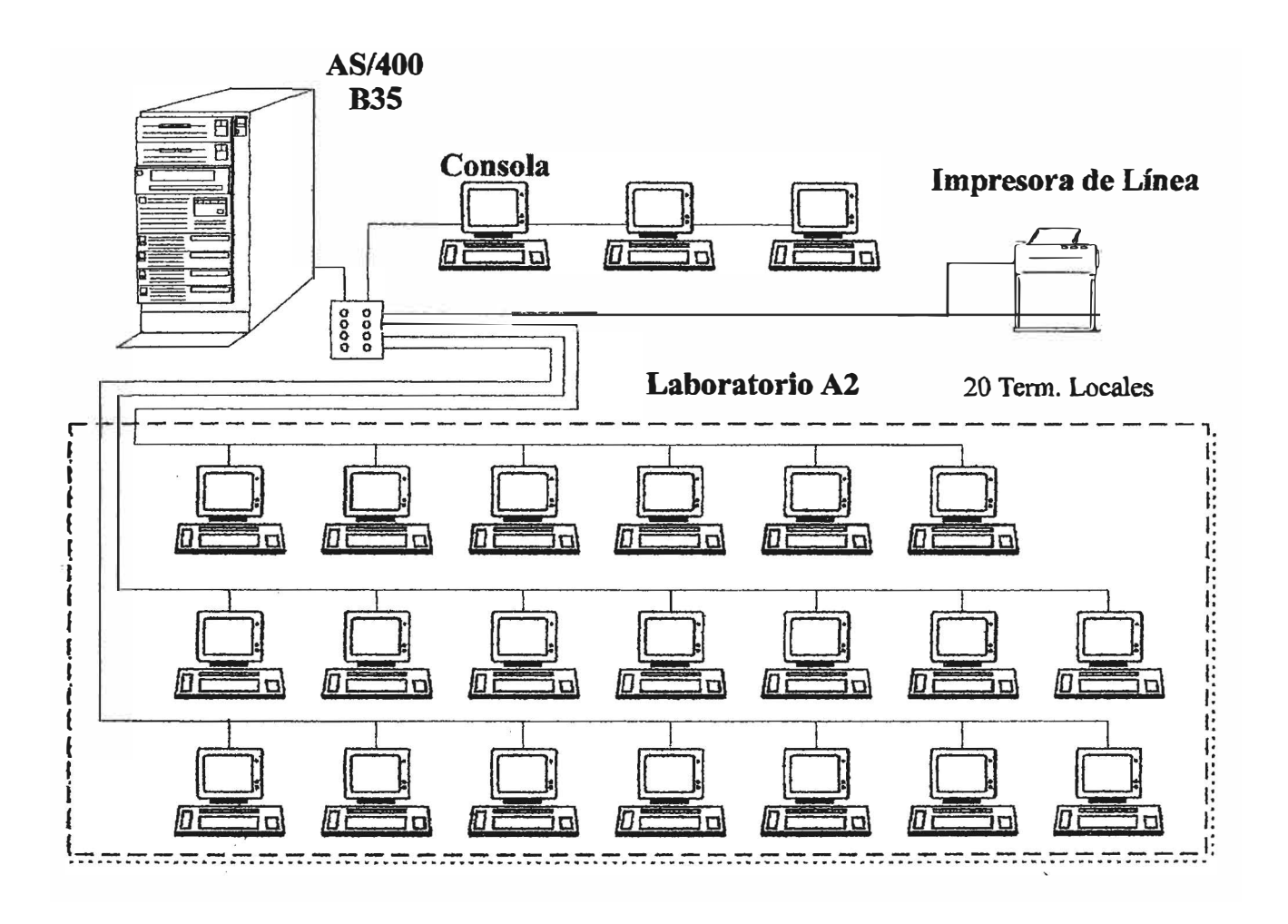

encender la máquina, el proceso de arranque seria mas largo y habrían daños en las bases de datos existentes en el disco.

Por estos motivos, se adquiere un UPS de 5KVA de potencia y con su propio banco de b�terías para una duración de 30 minutos a plena carga al que se conectó el AS/400 y los terminales. La potencia estaba calculada con proyección para la adquisición de otros computadores . Este equipo de protección cumplía las veces de estabilizador de voltaje y de frecuencia . En caso de apagón o corte de energía, el UPS extrae la energía del banco de baterías y dá tiempo al operador para realizar un apagado de emergencia o que se encendiera un grupo electrógeno y que el computador continúe trabajando sin ningún problema.

Se implementa el sistema de pozo a tierra para descargar la energía estática en el computador y los periféricos conectados a él.

Otro sistema de protección es el sistema de Aire acondicionado, necesario para mantener la sala de Máquinas a una temperatura ambiente menor o igual a 25<sup>º</sup>C y cumplir con las especificaciones técnicas para el normal funcionamiento del AS/400.

Finalmente se determina instalar un tablero de medición para poder observar los parámetros con los que trabaja el AS/400. Dicho tablero contiene un Voltimetro , un Amperímetro y un Frecuencímetro, muy importante este último porque la variación positiva o negativa de HZ de los 60 Hz normales pueden afectar el funcionamiento del AS/400.

#### **5.3.2 Diagrama . Inicial De La Red y Costos De Inversión**

Entonces inicialmente la red implementada con AS/400 B35 era tal como se muestra en el gráfico n <sup>º</sup>5.5b

Cabe mencionar que vanas de las compras de Equipos de Hardware se hacen en forma financiada (es decir un pago inicial y plazos que van desde 6 a 12 meses o más, dependiendo del costo del equipo). Así mismo, se hizo un contrato de mantenimiento en general (preventivo, predictivo y correctivo) para el AS/400 y sus terminales con IBM. El pago es mensual y asegura a lo equipos contra cualquier tipo de falla sin ningún costo adicional por cualquier cambio de Software que sea necesario. (cuadro nº 5.1)

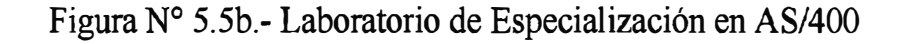

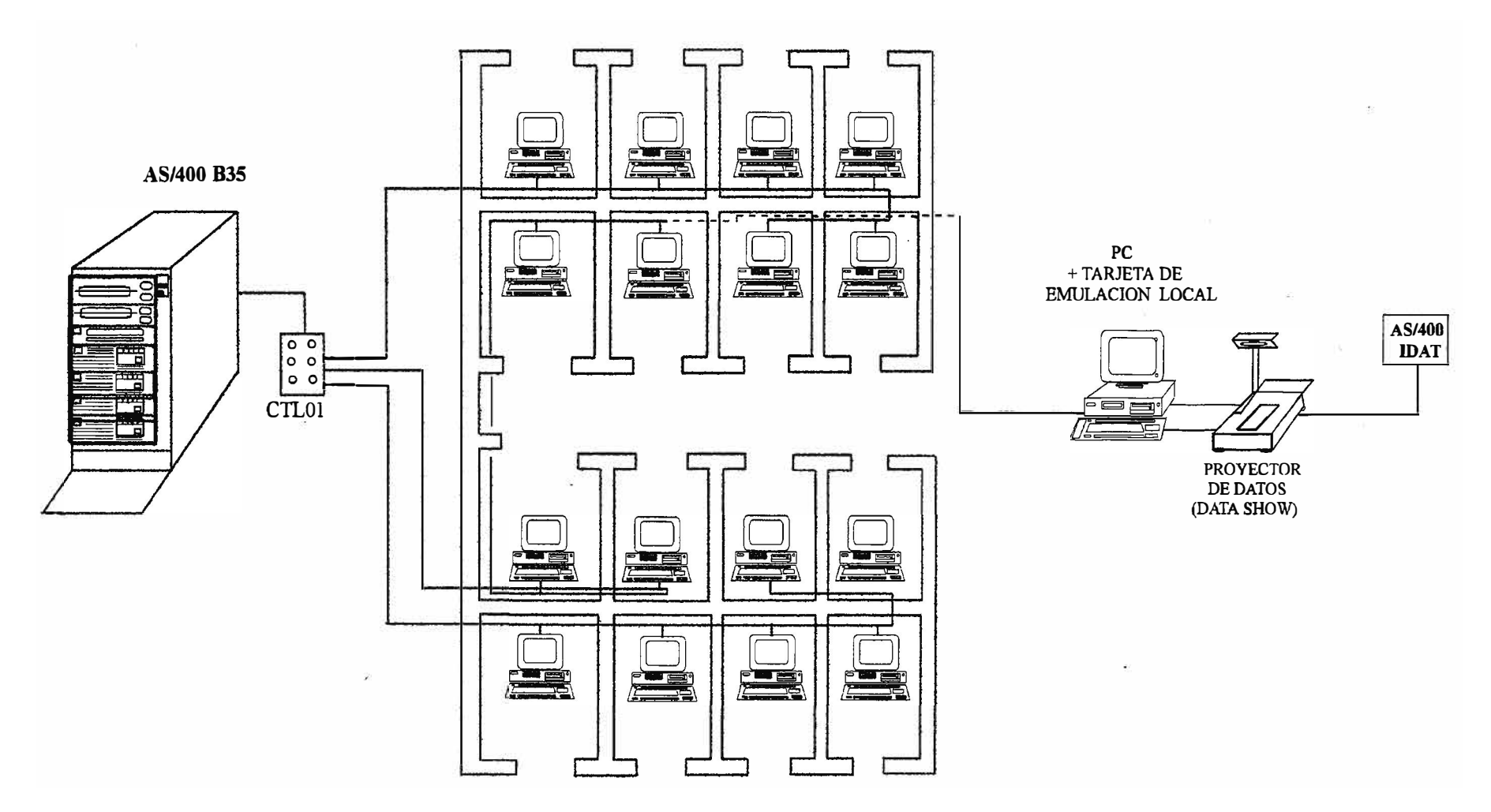

CUBICULOS BIPERSONALES

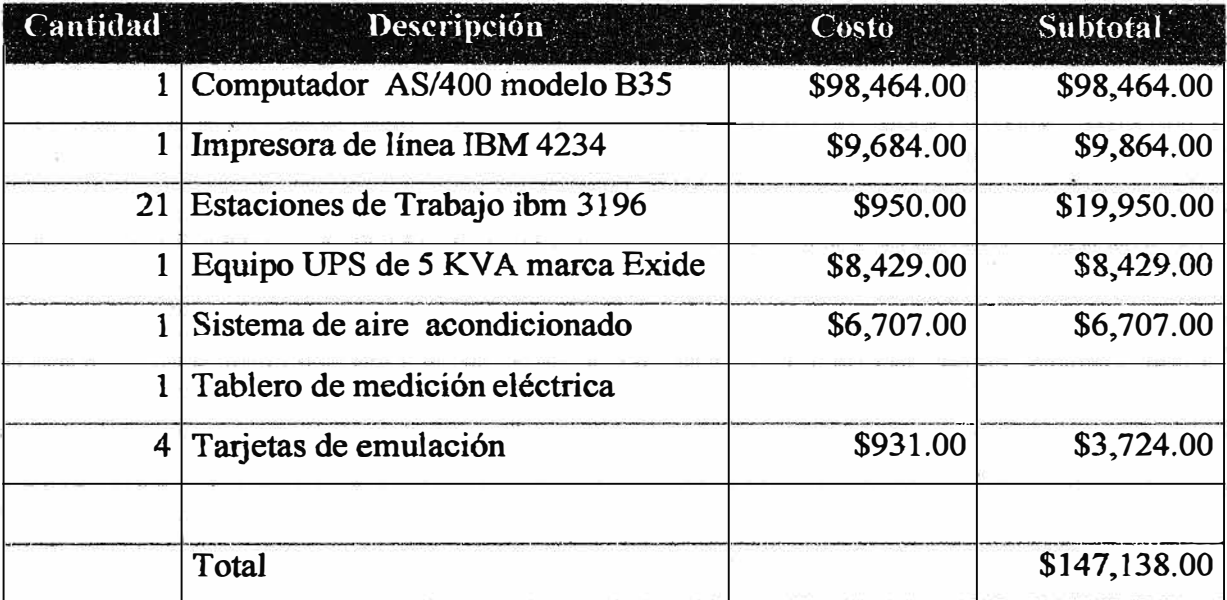

# CUADRO Nº 5.1.- INVERSIÓN EN HARDWARE PARA LA RED AS/400 - B35 DE IDAT EN 1991

#### **5.3.3 Adquisición De Otro As/400 (Modelo D10) Y Ampliación De La Red Local**

**En 1992, habiéndose ya implementado el Sistema académico** y **con el crecimiento de la demanda de Usuarios por parte del alwnnado, se adquiere un nuevo computador AS/400 �odelo DIO con 16Mb de memoria y 1.6 Gbytes de Disco duro, para independizar al computador B35 y dedicarlo solo a las áreas de Educación y Programación, mientras que este último seria exclusivamente para el área de Producción (Sistemas Académicos** y **Económico).** 

**En el local de Arequipa ( donde se encuentra el Centro de Computo) se amplió la red de estaciones de trabajo locales hacia las oficinas administrativas tales como Control Económico (caja), Area de Evaluación y Registros Académicos (ABRA), Dirección General, Dirección de Computación e Informática** y **Coordinación Académica. La figura n <sup>º</sup>5.6a muestra las nuevas estaciones conectadas al computador AS/400 modelo DIO.** 

#### **5.3.4. Implementación De Terminales Remotos En La Red As/400**

**Es en este momento en que se inicia la conexión de la Red de ldat con los otros locales tales como los locales de República de Chile** (Of. **Administrativas), Garcilaso de la Vega (Cursos Técnicos), Petit Thouars (Administración , Contabilidad , Secretariado y Electrónica) y Gregorio Paredes (Programa de salud). (figura n <sup>º</sup>5.6b y 5.6c).** 

**La conexión se hizo a través de líneas dedicadas (Circuitos Especiales) alquilados a CPT. En el computador AS/400 modelo DIO se incrementó en Hardware el número de tarjetas para líneas de comunicación. Se tornan en alquiler 8 equipos de Comunicación (Modems V32) que se conectan a una velocidad máxima de 9600 BPS en modalidad síncrona. Todas las ubicaciones remotas estuvieron inicialmente enlazadas a la velocidad máxima dada la buena calidad para transmisión en las líneas (Todos los locales de IDAT se encuentran cercanos al Nodo de Washington de APT).** 

# **5.3.5 Terminales Remotos**

**Para los terminales remotos se adquieren Tarjetas de Emulación Remota 5250 y tarjetas multipuerto, las cuales funcionan con un software especial para esas tarjetas** y **bajo el protocolo SDLC de IBM. Con los cuales se puede conectar hasta 6 dispositivos remotos ( entre pantallas e impresoras)** y **se instalaron en computadores personales de la familia** 

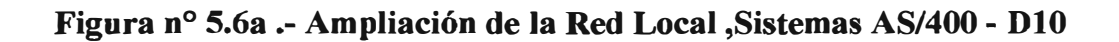

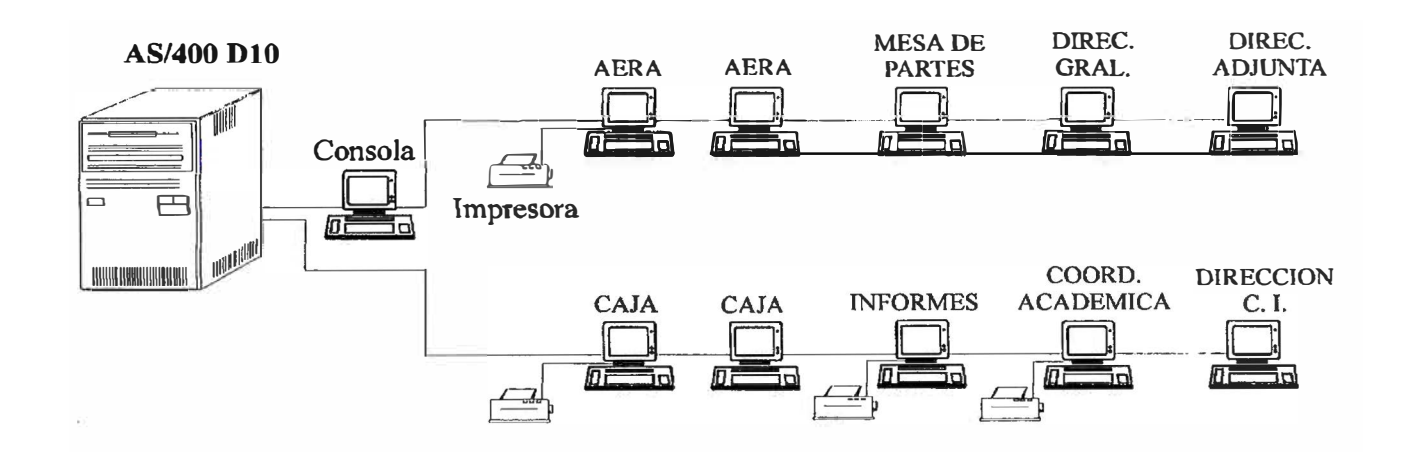

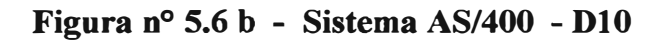

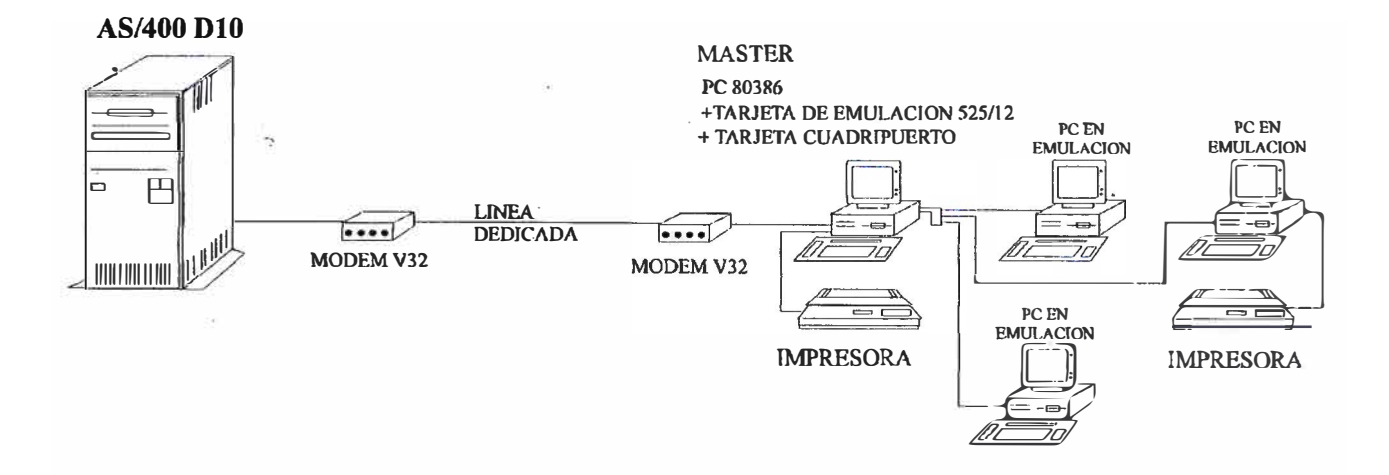

Figura nº 5.6c - Sistema AS/400 - D10

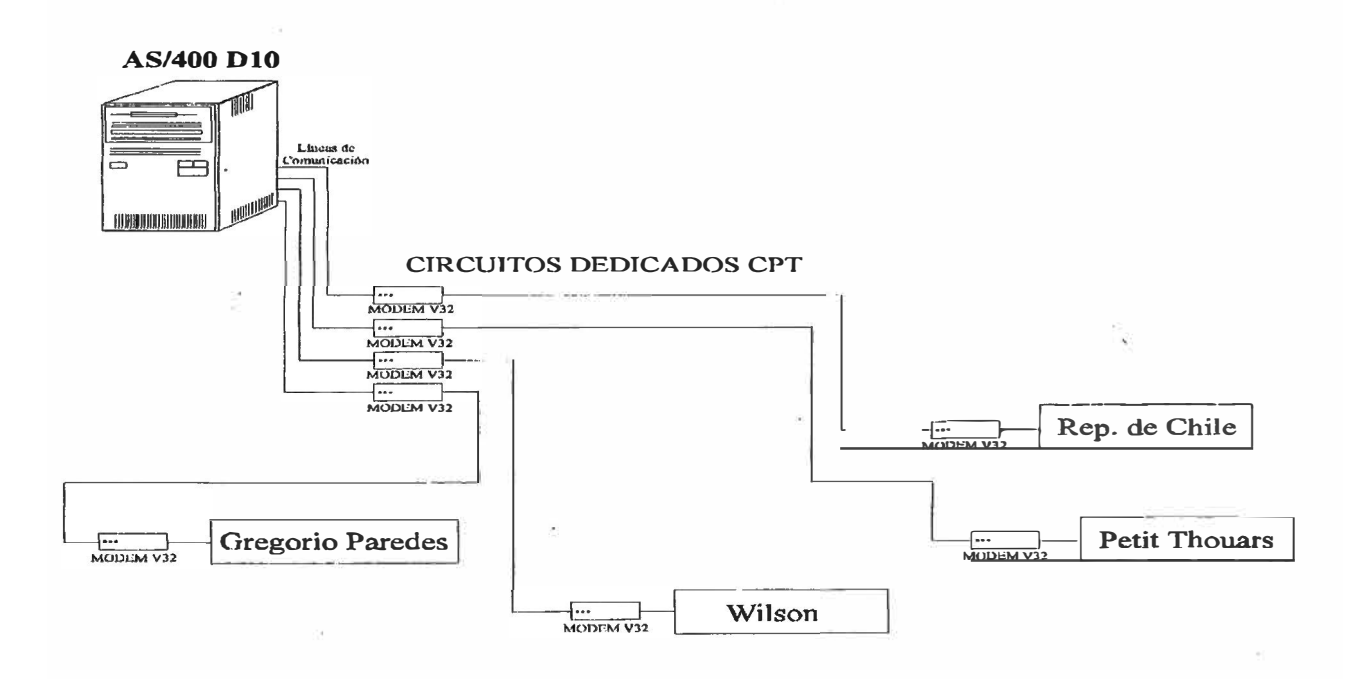

 $\Theta$ 

80386. La figura n <sup>º</sup>5.7 esquematiza la conexión de un local remoto; y el cuadro n <sup>º</sup>5.2 el monto de inversión correspondiente.

La implementación inicial de esta red , mostró desde el principio algunas de sus varias ventajas:

- La centralización de información en el computador central

- La información se mantiene actualizada en tiempo real

- La descentralización del ingreso/salida de información (Digitación, consultas, Caja) hacia los otros locales de IDAT.

Paralelamente en el Computador AS/400 modelo B35 se instalaron los programas educación en AS/400 PLS - Discovery con los cuales se implementarían posteriormente los cursos de AS/400 para alumnos de carrera y para el Programa de Especialización en AS/400.

# **5.3.6 Adquisición De Un Tercer Computador As/400 (Modelo D04)**

La saturación de datos (falta de espacio en disco) y aumento de carga de trabajo en el computador AS/400 modelo B35 obliga a adquirir en 1993 un nuevo computador AS/400 de pequeña capacidad para poder independizar el área de Desarrollo y Programación.Es por eso que se compra un computador AS/400 modelo D04 con 8 Mbytes de memoria y 800 Mbytes de espacio en disco duro.

Adicionalmente, se adquiere un CASE para propósito de investigación y enseñanza que es instalado en el computador nuevo. (D04) La inversión se observa en el cuadro  $n^{\circ}$  5.3.

## **! 5.3.7 Conexión Entre Dos Computadores As/400 (Modelos B35 Y D10)**

Finalmente , para evitar el tedioso proceso de bajar información en diskette de un AS/400 y pasarlo a otro , se establece la conexión entre los computadores AS/400 modelos B35 y D10 mediante un eliminador de modem. Estableciendo así un enlace conocido en el ambiente SNA de IBM como " paso a través", mediante el cual se puede ingresar desde la estación de un computador hacia otro. Esto nos dá la ventaja de poder transferir archivos y programas entre un computador y otro. (Ver figura n <sup>º</sup>5.8)

# **CUADRO N°5.2. INVERSION EN BARDW ARE PARA LA RED AS/400 DE IDAT EN 1992**

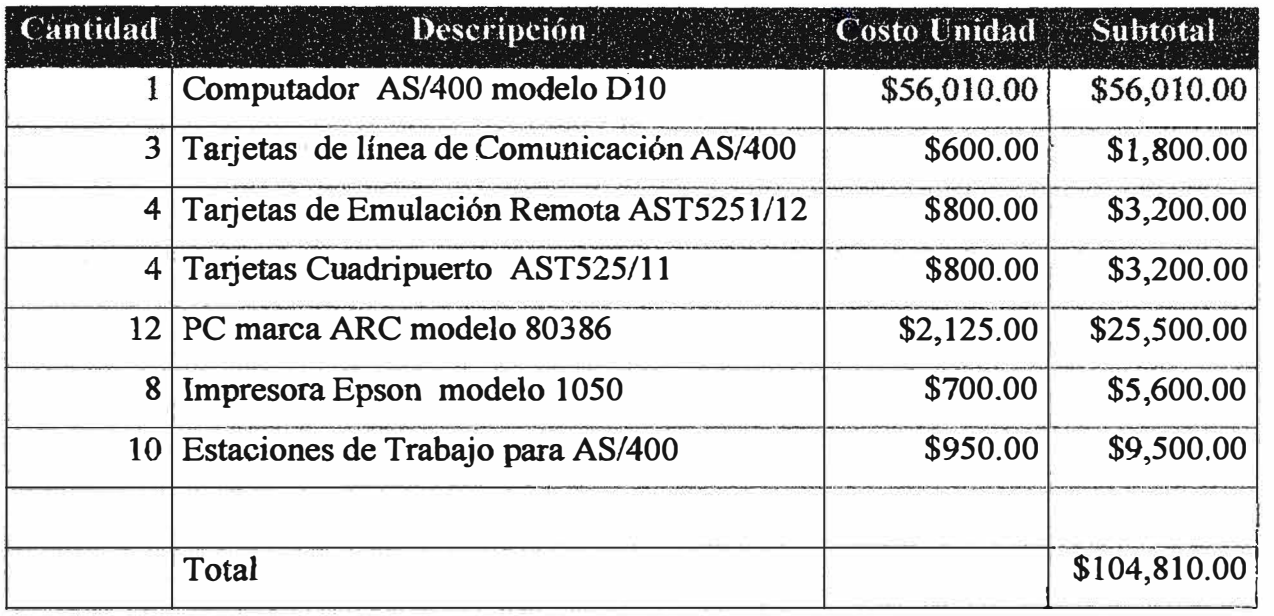

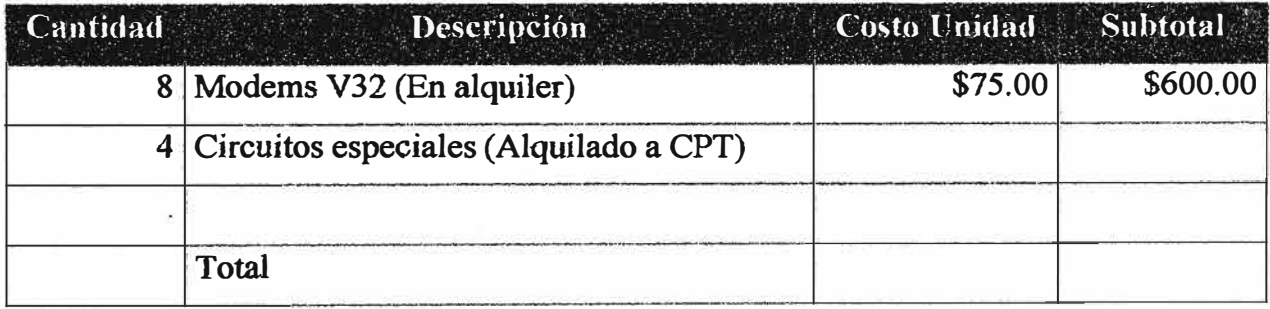

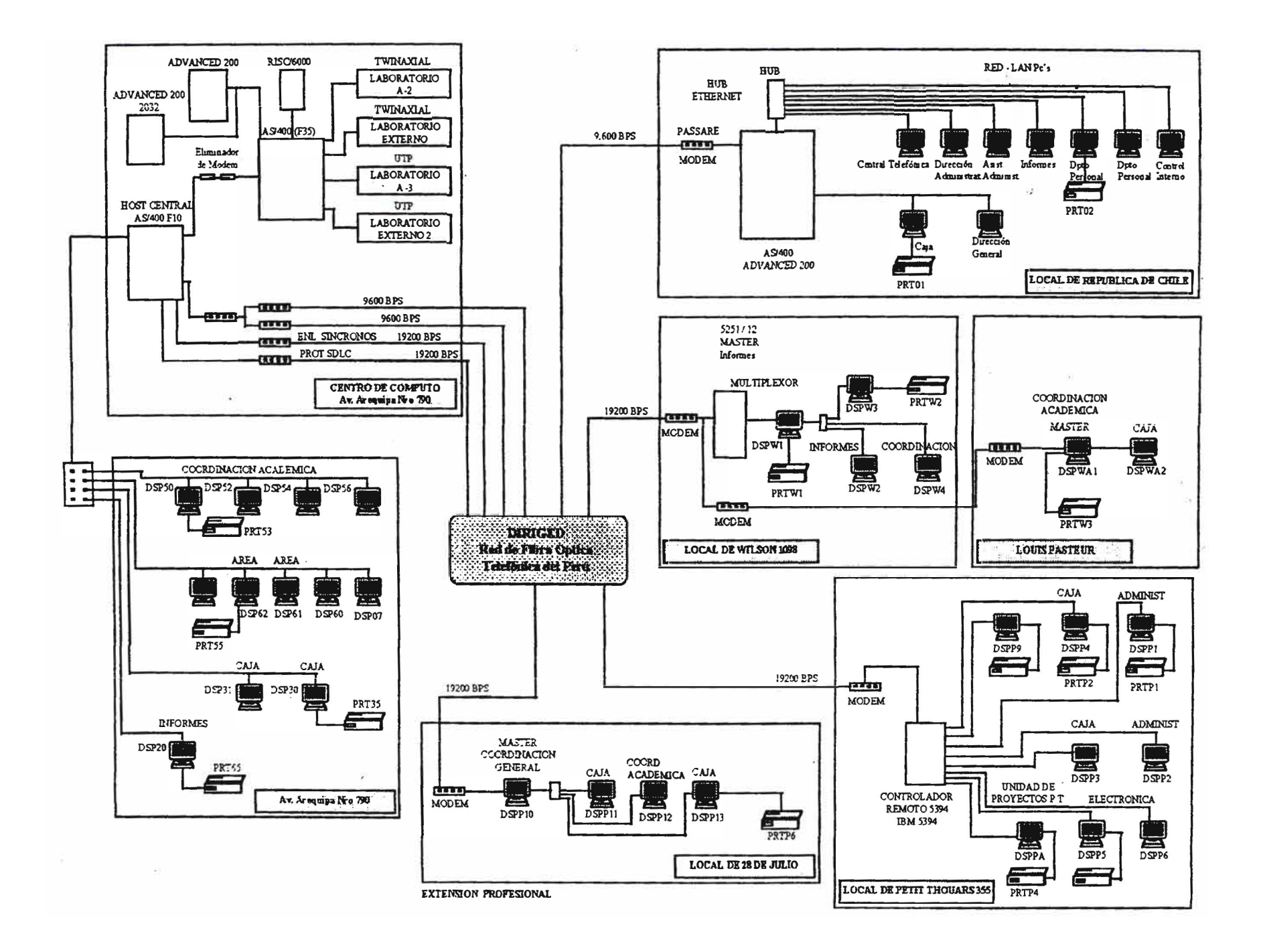

**RED AS/400 DE IDAT (ACTUAL}** 

LOCAL SACO OLIVEROS

LOCAL AREQUIPA **64 Kbps REDLAN MODEM**  CENTRO DE CÓMPUTO **MODEM ROUTER HUB MODEM 64 Kbps**  AS/400 **ROUTER CONTROLADOR MODEM 19.2 Kbps TWINAXIAL**   $\Box$ **HUB** LOCAL 28 DE JULIO E **MODEM TERMINALES HUB REDLAN**  AS/400 **2131 MODEM POWER PC MODEM ROUTER RED LAN**   $\sim$   $\infty$ LOCAL REPUBLICA DE CHILE **19.2 Kbps HUB RED LAN**  1 1 **MODEM** AS/400 **ADVANCED SERIES**  LOCAL PETIT THOUARS 355 LOCAL WILSON 1098 **TERMINALES**  LOCAL ASISCLO VILLARAN AS/400 **PC MASTER**  PC<br>SLAVE **PC MASTER MODEM 19.2 Kbps**  PC **MODEM**  SLAVE **CONTROLADOR MULTIPLEXOR MODEM MODEM** PC **REMOTO IBM 5394 MASTER TWINAXIAL** 

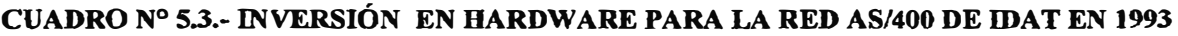

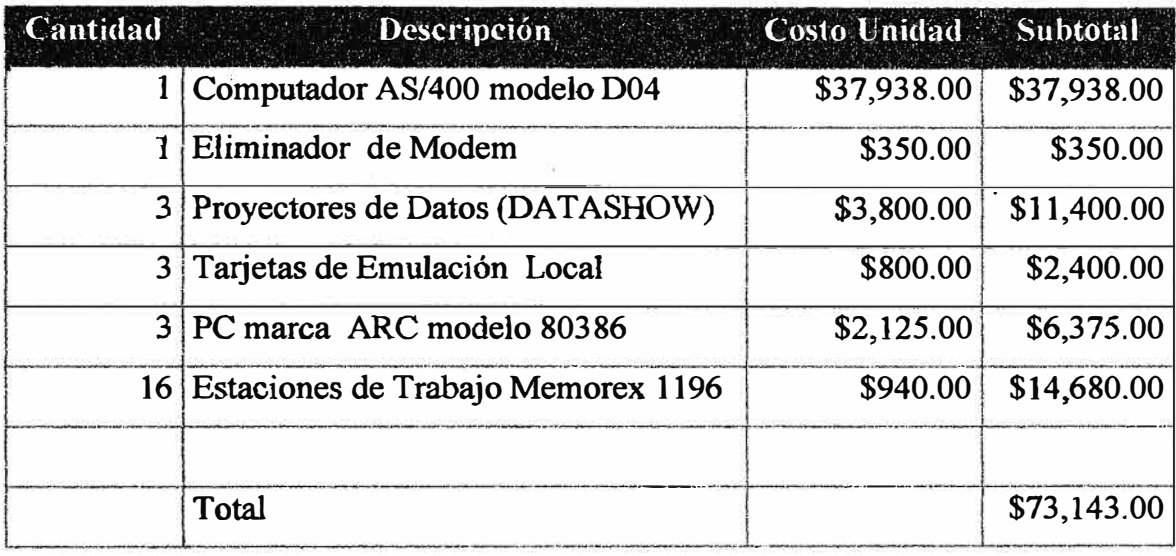

ÿ.

Figura nº 5.8 - Conexión entre la AS/400 - B35 y la AS/400 - D10

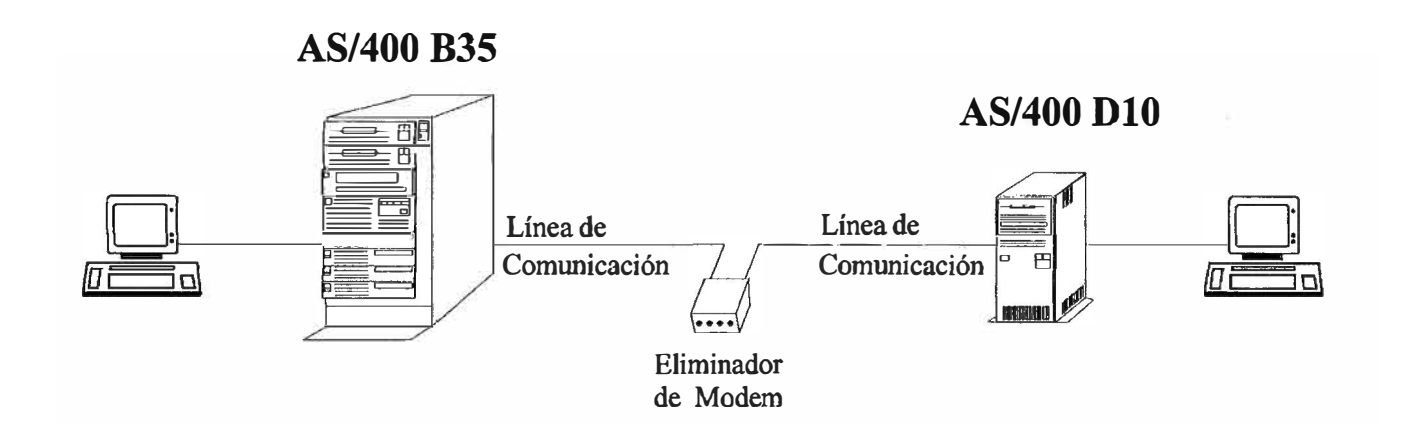

#### **5.3.8 Actualización (Upgrade) Del As/400 Modelo B35 Al Modelo F35**

En 1994, el rendimiento del computador B35 era muy bajo frente a la creciente demanda del alumnado, por lo que se optó por actualizar ( upgrade) el modelo a un computador AS/400 modelo F35 en el cual la memoria se incrementaba a 40 Mb, y el espacio en disco duro a 2. 8 Gbytes. De esta manera se logra elevar el rendimiento y se da mayor rapidez al computador. (Ver figura nº 5.9)

#### **5.3.9 Conexión Del As/400 Modelo F35 A Una Red Lan De Arquitectura Ethernet**

En 1994, en el computador AS/400 modelo F35 se incrementó un laboratorio mas de 20 estaciones (20 computadores personales IBM 486 en red LAN), pero esta vez la conexión fué a través de la arquitectura Ethernet, que ofrece un enlace local a mayor velocidad (IOMbps). Esto se hizo aprovechando los recursos existentes (tarjetas Ethernet y cable coaxial) Sin embargo un tipo de cableado coaxial no ofrecía seguridad, pues la desconexión de un extremo de cable originaba la caída total de la red (Conectadas en topología de bus común), esta falla era muy frecuente dado que se trata de 20 estaciones en un ambiente de laboratorio donde el usuario (alumno) era en parte el causante de la falla.

Entonces se opta por la conexión por par trenzado (twisted pair) o tecnología 10baseT que sí daba mayor seguridad. Se cambiaron todas las tarjetas por otras con adaptador a UTP y se emplearon dos concentradores (Hubs) para enlazar estos computadores. (conectados en topología Estrella). La caída o desconexión de una estación no afecta al resto.

En el Host central (AS/400 modelo F35) se instaló un adaptador ,Ethernet con un transceptor para conectarlo a la red. Dicho laboratorio sirve para prácticas de AS/400, como para Novell y para otros paquetes de software dado que se trata de computadores (Terminales inteligentes para el AS/400).

Adicionalmente en el Centro de computo se concentran 4 computadores personales modelo 80386 y un servidor por medio de cable coaxial, con la finalidad de aprovechar la ventaja de la conexión entre el computador AS/400 modelo F35 y el modelo DIO, es decir tanto los programadores como la Gerencia de Sistemas pueden ingresar al

**41** 

**computador AS/400 modelo D10 pasando por la red LAN** y **el AS/400 modelo F35 (ver figura 5.9)** 

### **5.3.1 O Cambio De Circuitos Especiales A La Red De Fibra Optica Midas**

**Respecto** a la Red **de terminales remotos conectados al computador AS/400 F35 al computador AS/400 modelo DIO, se hicieron los cambios de medio de enlace al sistema de fibra óptica (Red MIDAS) de CPT Teledata, que ofrece mayor seguridad y velocidad**  *en* **el transporte de datos. En vista de este cambio, se aprovecha la ocasión para elevar las velocidades de enlace de los locales de Garcilaso de la Vega 1098 y Petit Thouars de 355 a 19200bps. obedeciendo a la obedeciendo a la necesidad de mayor flujo de**  información y número de usuarios, mientras que los locales permanecen enlazados a **9600bps. Como el servicio de enlace por fibra óptica de CPT Teledata incluye los equipos de comunicación, se devuelven los modems alquilados inicialmente para la conexión por lineas dedicadas.** 

# **5.3.11 Actualización (Upgrade) Del As/400 Modelo Dl0 Al Modelo Fl0**

**En vista del incremento de aplicaciones en el sistema** y **de las velocidades de conexión**  de los locales remotos, el computador AS/400 modelo D10 necesitaba ser actualizado a **un modelo de mayor rendimiento para satisfacer las necesidades del momento.** 

En este caso se actualizó (Upgrade) al nuevo modelo F10 en el cual se incrementaba. **la memoria a 24Mb. Y el espacio en disco a 2.6Gbytes.** 

**El cuadro n <sup>º</sup>5.4 muestra la inversión realizada en la expansión de la Red AS/400 de IDAT durante 1994:** 

#### **5.3.12 Adquisición De Dos Computadores As/400 Modelo Advanced Series 200**

**En 1995, para estar siempre a la vanguardia de los últimos cambios de tecnología se**  adquieren 2 computadoras AS/400 modelo Advanced Series **200 con 16 Mb. de** 

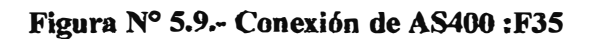

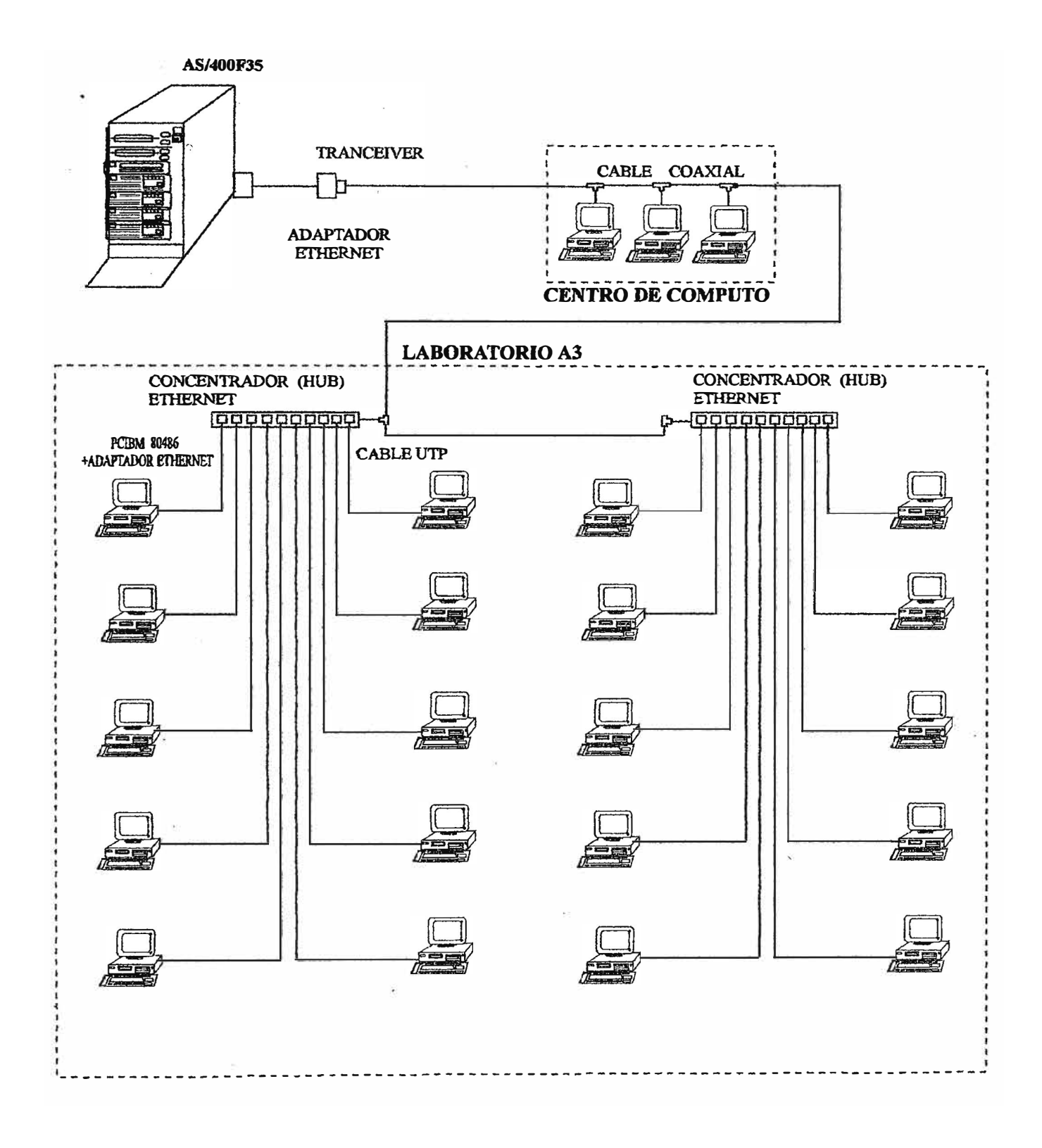

# CUADRO Nº 5.4. INVERSIÓN EN HARDWARE PARA LA RED AS/400 DE IDAT EN 1994

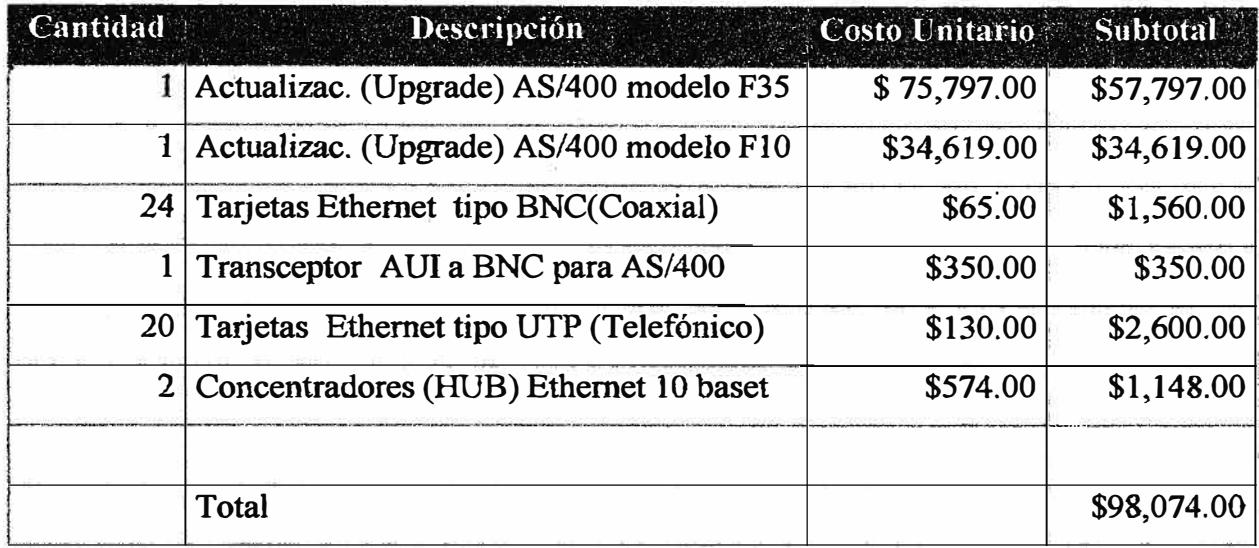

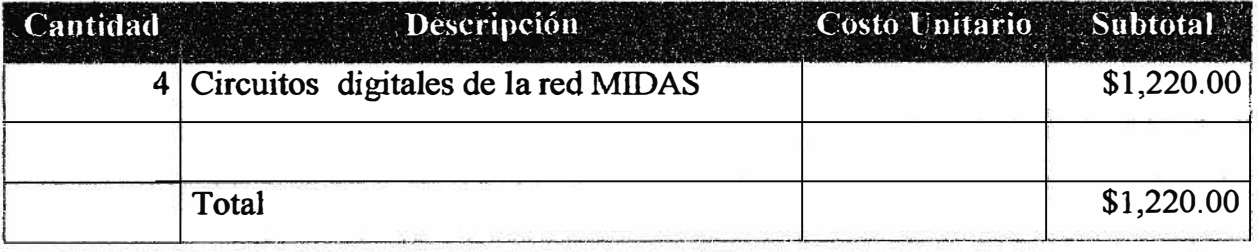

 $\hat{O}$ 

**memoria** y **1 Gb. de espacio en disco; de tecnología compacta** y **alto rendimiento, para poder implementar posteriormente la arquitectura cliente servidor.** 

#### **5.3.13 Cambios En Los Terminales Remotos De La Red**

**Respecto a la red conectada al computador AS/400 modelo F10, se realizaron los siguientés cambios:** 

**En el local de Petit Thouars , debido al incremento de usuarios administrativos se cambia la estructura de terminales remotos instalando un nuevo controlador marca IBM** que soporta 16 estaciones remotas (es decir 10 estaciones mas que el controlador **anterior ) por conexión twinaxial (la conexión interna de locales se hizo por cableado telefónico o tecnología UTP).** 

**En el local de República de Chile se cambió el controlador remoto por un computador AS/400 modelo Advanced Series 200 viniendo a conformar parte de la red AS/400 de IDAT. Este último computador se conectó a una red LAN bajo la arquitectura Ethernet** y **cableado coaxial de 12 estaciones mediante un transceptor.**  Este computador está conectado hacia al host central (AS/400modelo F10) mediante **un enlace síncrono de 9600 BPS. Estableciendo la primera parte del hardware para la arquitectura Cliente - Servidor .** 

**Junto con él también se instala un equipo UPS de 2 KVA como medio de protección.** 

## **5.3.14 Expansión De La Red Hacia Dos Nuevos Locales**

**Paralelamente en este año se integraron 2 nuevos locales a la red AS/400 de IDAT, ellos son el local de Asisclo Villarán y el de Garcilaso de la Vega 1044. En dichos locales se instalaron las tarjetas de emulación remota retiradas de los locales de República de Chile** y **Petit Thouars.** 

**Para el local de Garcilaso de la Vega 1044 se alquiló un nuevo circuito digital a la Empresa T�lefónica del Perú a una velocidad de 9600BPS. Paralelamente a este alquiler se realiza la compra de 4 computadores Compaq modelo 80486** y **una** 

**impresora EPSON modelo FXl 170, estos equipos pasan a formar los nuevos terminales remotos de este último local.** 

**Las inversiones correspondientes a los cambios y expansión de la red se muestran en el cuadro Nro.** *5.5*

**Para conectar el local de Asisclo Villarán se utilizó un multiplexor digital que se instaló en Garcilaso de la Vega 1098 que se encuentra a poco más de 1 OOm. del local de Asisclo Villarán , y mediante unos modems de alta velocidad (19200) y corto alcance se conectó los nuevos terminales de Asisclo Villarán al computador central del local de Arequipa (modelo F10), tal como se muestra la figura n°: 5.7** 

# **5.3.15 Nuevo Laboratorio Para As/400 con Cable Twinaxial**

**En el local de Arequipa, el computador AS/400 modelo F35 vió incrementado el número de terminales conectados a él. Se implementó un nuevo laboratorio de 18 estaciones de trabajo (terminales tontos), estos están conectados al computador F35 empleando la tecnología del cable par trenzado. Con este nuevo modo de conexión se deja de lado el tradicional cable UTP, que aparte de ser costoso, su instalación es laboriosa y requiere de duetos de regular diámetro. El cableado de par trenzado en cambio, es simple de instalar y el dueto no necesita ser de gran diámetro para pasar por el hasta 25 pares de conductores.** 

# CUADRO Nº5.5.- INVERSIÓN EN HARDWARE PARA LA RED AS/400 DE IDAT EN 1995

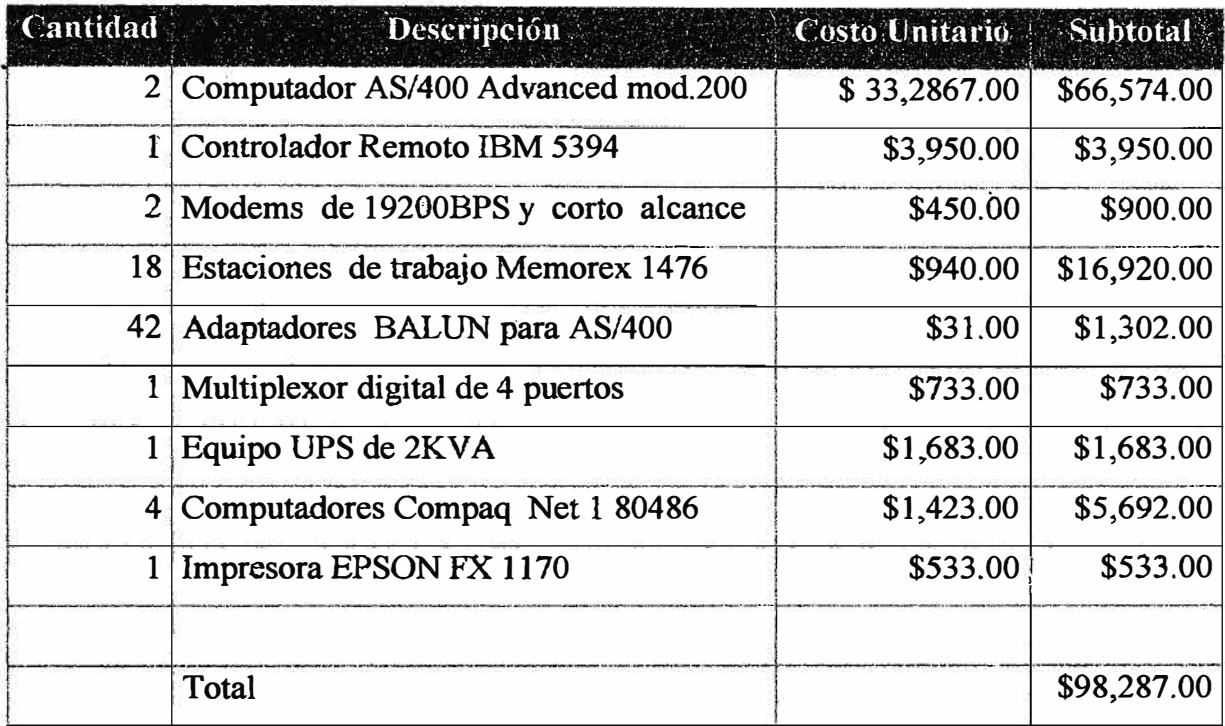

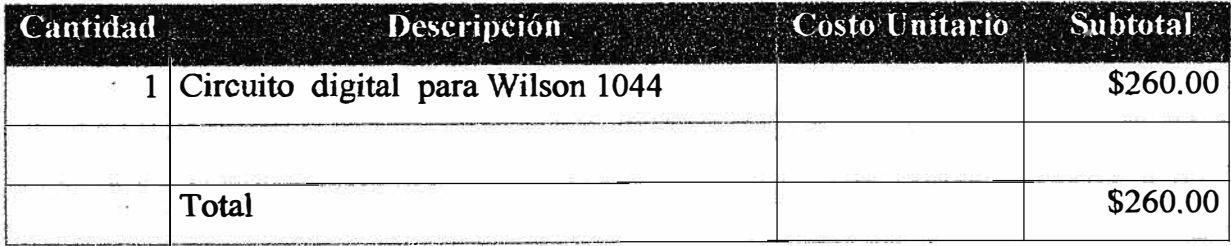

# **5.4 Evolución del Software de IDAT**

En cuanto a software base del computador AS/400 el cuadro n°5.6 muestra la relación correspondiente.

De otro lado, los sistemas que se han desarrollado hasta el momento son

- Módulo de Registros Matriculados
- Módulo de Registros Académicos
- Módulo de Estadística
- Módulo de Cuenta Corriente
- Módulo de Cobranza
- Módulo de Nóminas y Planillas
- Módulo de Recursos Humanos

# **5.5. Organización Del Centro De Computo**

Para el desarrollo del sistema de información se utilizará al personal propio del área del centro de computo. Cuya organización es la que se indica en el organigrama de la figura nº 5.10; donde se puede observar las siguientes unidades orgánicas:

- Gerencia de Sistemas
- Secretaria
- Mantenimiento y Desarrollo de Sistemas
- Soporte Técnico y Producción
- Telecomunicaciones
- Investigación
- Cursos de Extensión

El Gerente de Sistemas depende del Director General y tiene como función principal la planificación, la representación del Centro de Cómputo y el desarrollo del mismo.

El técnico de mantenimiento de sistemas depende del Gerente de Sistemas y tiene como misión principal la operación y explotación del sistema .

El analista de comunicaciones depende del Gerente de Sistemas y tiene como función principal la solución de problemas relacionados con el teleproceso.

# **CUADRO N<sup>º</sup>5.6.- SOF1W ARE BASE DEL COMPUTADOR AS/400**

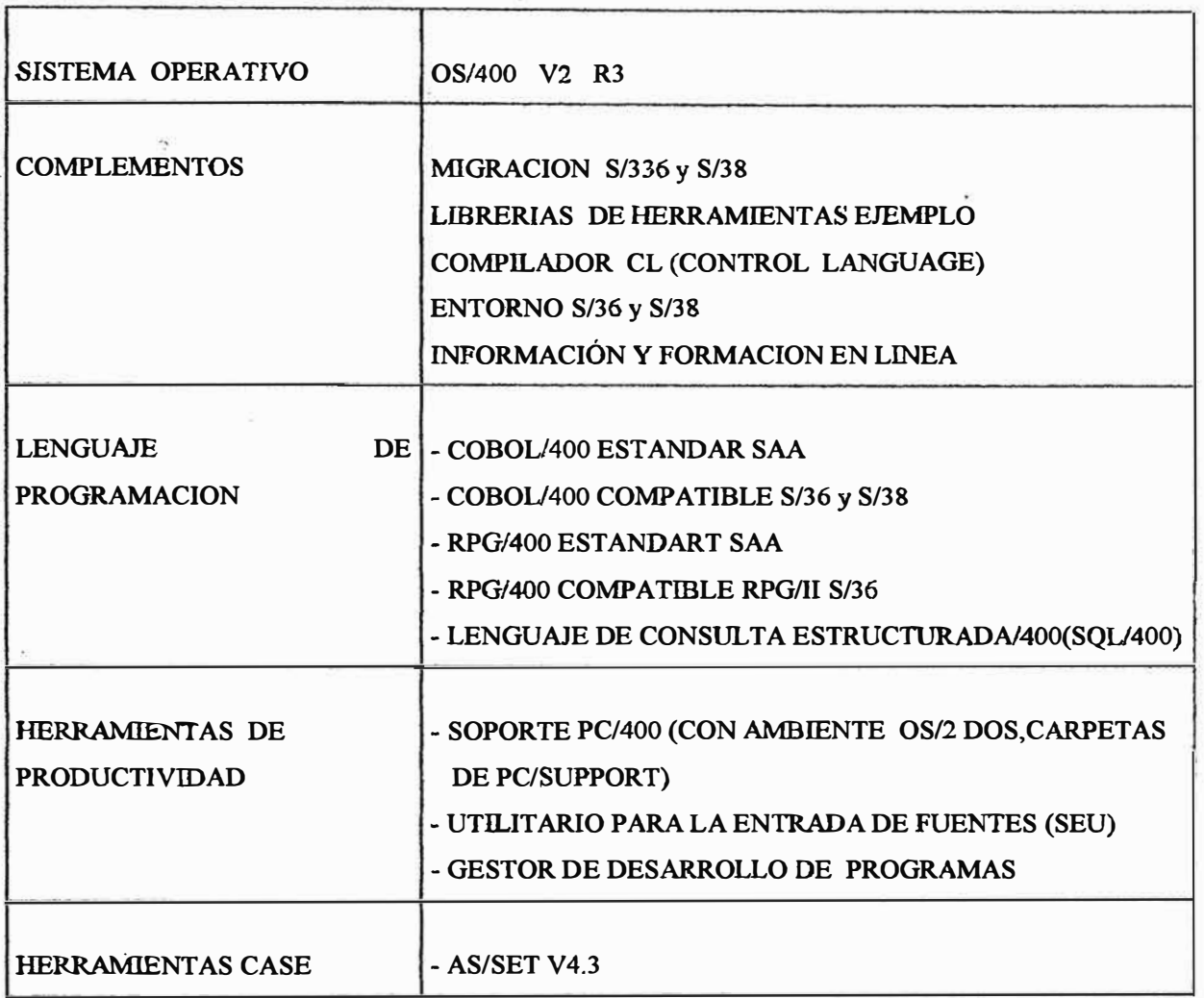

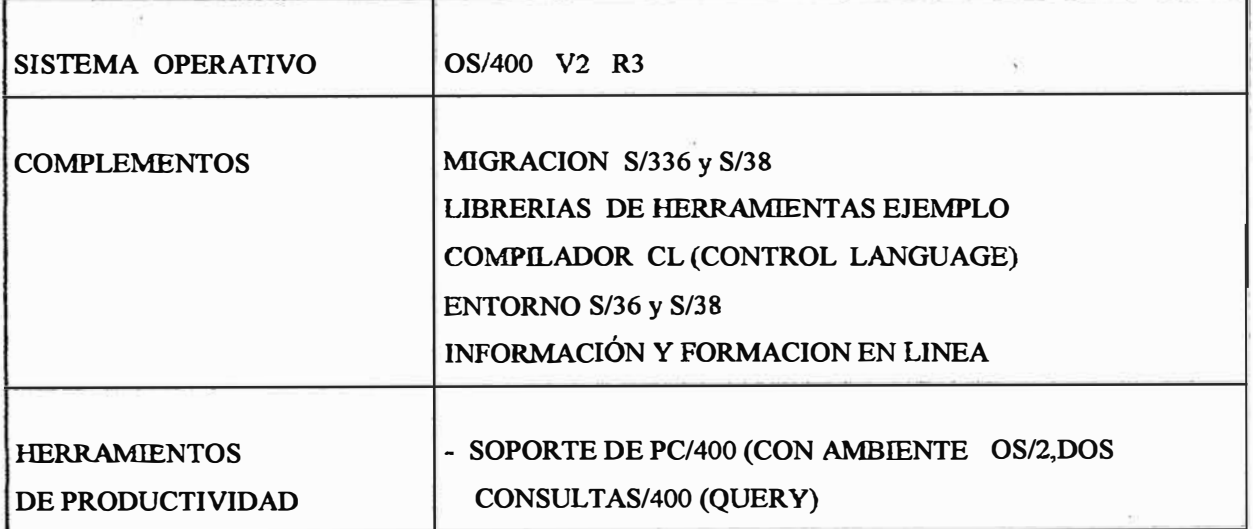

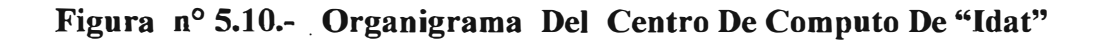

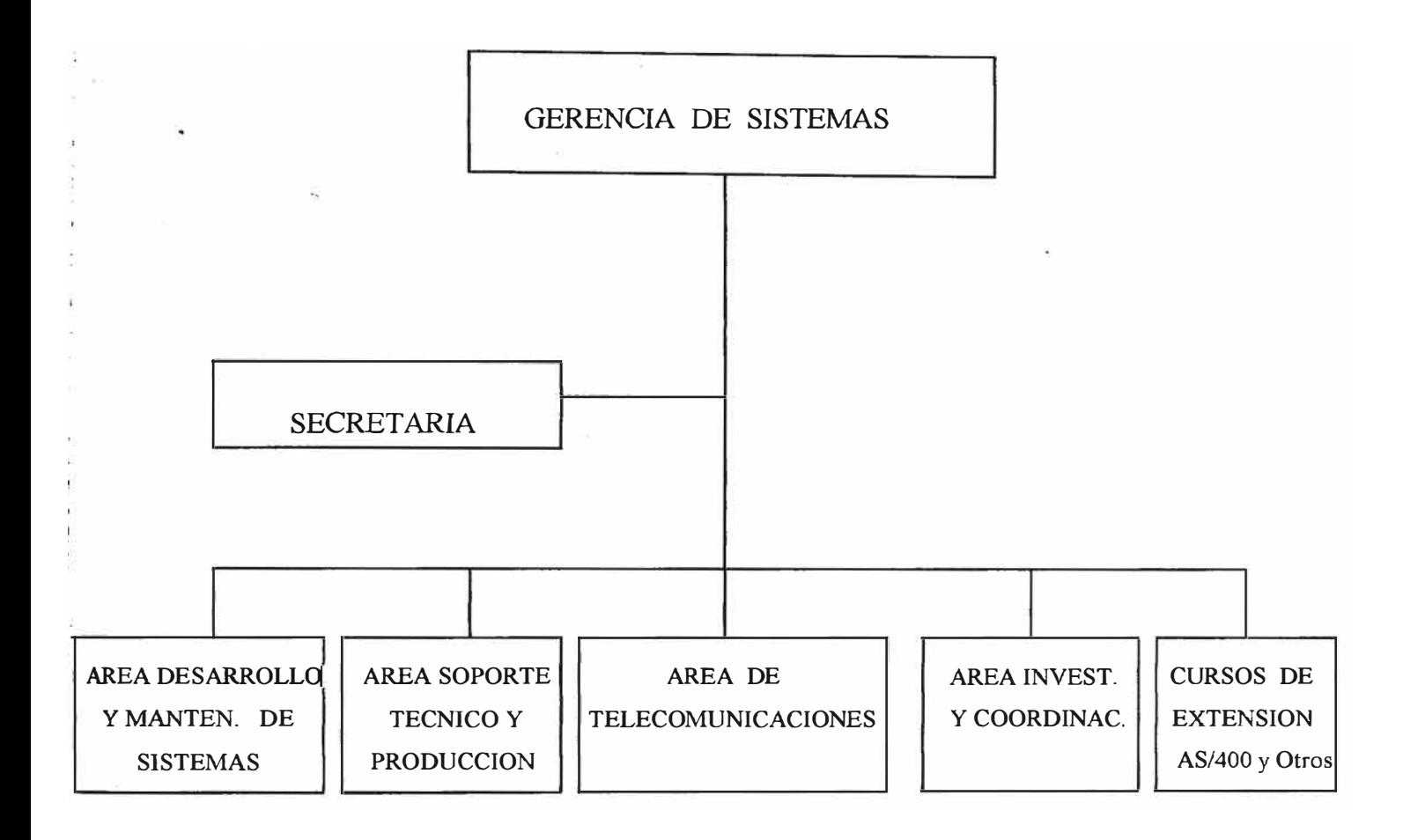

#### **5.5.1 Gerente De Sistemas**

Depende del Director General, y desempeña las siguientes funciones:

- a. Planificar , proponer y desarrollar las actividades necesarias , acordes con las necesidades de la Institución y en función de sus prioridades.
- b. Planificar, proponer y desarrollar las actividades necesarias, acordes con las necesidades de la Institución y en función de sus prioridades.
- c. Planificar, proponer e implementar la infraestructura de equipos necesarios para permitir un adecuado servicio de información al interior de la Institución y su correspondiente efecto en la labor educativa hacia los alumnos.
- d. Administrar, explotar y controlar las operaciones de cómputo en la Institución a fin de brindar en la debida oportunidad , y calidad, el servicio de información.
- e. Planificar, proponer y desarrollar el servicio de teleproceso , a fin de integrar las operaciones de la Institución con sus diferentes locales.
- f. Administrar los recursos humanos , materiales y equipos , para lograr una óptima explotación de ellos.
- g. Representar a la Institución en los aspectos de su competencia y otros que designe la alta Dirección, frente a las empresas y organismos externos relacionado.
- h. Coordinar con las diferentes dependencias internas sobre sus necesidades de información , servicio brindado y proyecciones, a fin de lograr un adecuado conocimiento de la problemática general.
- **1.** Coordinar con los proveedores de equipos y suministros de computo con el propósito de obtener y controlar un alto grado de eficiencia y/o servicios que provean.
- J. Informar periódicamente, sobre el avance de los proyectos y el servicio de información, poniendo. las medidas necesarias para la corrección de posibles deficiencias y/o mejoras.
- k. Desarrollar y participar en cualquier otra actividad que designe la Dirección General.

## **5.5.2 Area De Desarrollo Y Mantenimiento De Sistemas**

#### **5.5.2.1 Función Especifica Del Técnico:**

Depende del Gerente de Sistemas y desempeña las siguientes funciones:

- a. Evaluar, analizar y definir las necesidades de información de la Institución, a fin de estructurar un plan de desarrollo de sistemas que la satisfaga.
- b. Definir las aplicaciones mecanizadas a desarrollar , especificando alcances, usuarios , recursos , etc. y adecuándose a los objetivos de la Institución.
- c. Desarrollar aplicaciones mecanizadas que permitan brindar un eficiente servicio de información a los diferentes niveles y áreas de la Institución.
- d. Evaluar , analizar y controlar la eficiencia del servicio de información que se brinda , a través de las diferentes aplicaciones mecanizadas .
- e. Brindar soporte de mantenimiento de las diferentes aplicaciones mecanizadas a fin de satisfacer permanentemente los requerimientos y necesidades de información de los usuarios.
- f. Desarrollar aplicaciones y/o productos específicos de software que permitan una eficiente explotación de los recursos disponibles y/o la mejora de los servicios brindados a través de sistemas de producción.
- g. Coordinar con los usuarios de los sistemas a fin de obtener información necesaria para el logro de los objetivos previos definidos.
- h. Coordinar con las áreas internas en la Gerencia a fin de lograr la infraestructura física, mecanismo de operación y necesidades.
- **1.** Informar a la Gerencia de Sistemas sobre las diversas actividades a desarrollar y sobre los resultados obtenidos, proponiendo las medidas y acciones necesarias para el logro de los objetivos.
- J. Otras asignaciones que defina a la Gerencia de Sistemas.

## **5.5.2.2 Analista De Comunicaciones**

Depende del Gerente de Sistemas y desempeña las siguientes funciones:

- a. Planificar, implementar y mantener operativa la Red de teleproceso del centro de Computo de IDAT así como el conjunto de computadores terminales y demás periféricos que la conforma.
- b. Revisar e informar periódicamente el estado de los equipos y medios de comunicación (Modems y Circuitos Digitales) y en caso de fallas , hacer el reclamo respectivo ante la compañía Telefónica del Perú.
- c. Determinar el verdadero costo de operación , soporte e implementación de una nueva expansión de la Red.
- d. Atender y solucionar todos los problemas relacionados con Teleproceso , sean terminales locales o remotos . En caso de no poder solucionar , buscar la mejor alternativa e informar a la Gerencia de Sistemas.
- e. Llevar un Registro histórico de eventos y fallas ocurridas en la red , origen de la falla, tiempo que se tomó en solucionarlo y persona que atendió la falla.
- f Mantener un inventario de equipo(Computadores, terminales, , Modems controladores , impresoras y otros periféricos ) que conforman la red .
- g. Coordinar y capacitar a los usuarios de la red acerca del funcionamiento de los equipos y recuperación de fallas.
- h. Mantener información actualizada de la topología de la red y de cada uno de los servicios brindados.
- **1.** Administrar y controlar el buen funcionamiento de los recursos de la Red de IDAT, es decir lograr un rendimiento óptimo .
- J. Estar informado de los cambios de tecnología de comunicaciones y proyectar futuros cambios en la red.
- k. Planificar la capacidad de la Red y determinar la carga futura del sistema, es decir cantidad estimada de usuarios, transacciones, puntos remotos, etc.

#### **5.5.3 Area De Soporte Técnico y Producción**

### **5.5.3.1 Función Especifica Del Técnico**

f

Depende <sup>d</sup>del Gerente de Sistemas y desempeña las siguientes funciones:

- **a. Evaluar el nivel de saturación del equipamiento por la demanda de servicios proyectada, a fin de proponer alternativas de equipamiento que permita satisfacer a plenitud** y **son dificultades de instalación.**
- **b. Desarrollar aplicaciones especializadas con contenido de teleproceso, técnicas particulares de microcomputación, comunicaciones , software básico, etc.**
- **c. Evaluar, analizar** y **definir la utilización de equipamiento periférico.**
- **d. Apoyar a la Gerencia de Sistemas en la adquisición de infraestructura de equipos de computo, comunicaciones> instalaciones ambientales, software , tanto a nivel de requerimientos como en la selección de los productos.**
- **e. Administrar operar** y **explotar el equipamiento de computo de la empresa a fin de brindar un adecuado servicio de procesamiento de Datos.**
- **f. Definir, planificar, proyectar y ejecutar la carga de trabajo a que someterá el equipamiento de computo instalado.**
- **g. Realizar un adecuado control de calidad a todos los procesos sujetos a tratamiento mecanizado � incluyendo suministros , servicios, información resultante, medios de almacenamiento magnético ; el referido control de calidad deberé realizarse considerando aspectos técnicos de operación y económicos.**
- **h. Mantener actualizados los registros sobre la operatividad del equipamiento de manera periódica.**
- **1. Mantener adecuadamente los medios de almacenamiento magnético de información (respaldo), tanto a nivel de condiciones ambientales, de registro** y **de localización.**
- **¡ J. Informar a la Gerencia de Sistemas sobre la marcha de las operaciones del sistema de computo ( equipamiento, saturación, ordenes de atención, reprocesos, etc.) de manera** periódica **y** a través de indicadores **de** gestión resumidos.

**54** 

# **VI.- PLAN ECONOMICO FINANCIERO**

#### **6.1. Inversión Futura de la Institución**

Para los próximos años IDAT contempla un flujo de inversiones, compuesto de la forma que se muestra en el Cuadro N <sup>º</sup>6.1 y que se resume en los siguientes montos anuales en miles de dólares USA:

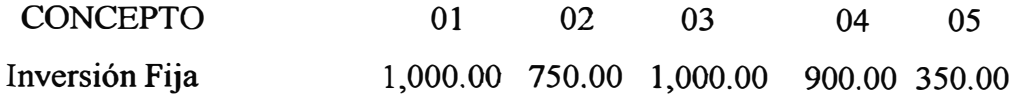

## **6.2. Financiamiento de la Inversión Futura**

Para las inversiones anotadas en el acápite 6.1 (desagregadas en el cuadro Nº 6.1) se considera fórmulas de financiamiento ; trabajadas con posibles préstamos bancarios de largo plazo y con tasas efectivas de 20. 75% anual. El servicio consolidado de la deuda se muestra en el cuadro 6.2 , en relación a la composición de la deuda futura, condensada en el cuadro N <sup>º</sup>6.2a; y los intereses y amortizaciones en el cuadro N <sup>º</sup>6.2b

### **6.3 Presupuesto de Beneficios y Costos de la Institución**

Tomando como base los programas del Plan de Funcionamiento Anual, mencionado en el capítulo 4 ; y por otro lado teniendo en cuenta el marco de evolución de la economía nacional, se han usado tasas unitarias de valor ( de precios, pensiones, sueldos, salarios, etc) congruentes con la política económica nacional y la política de desarrollo estratégico de la Institución.

La tasa de cambio asumida para el presente TRABAJO es de \$ 2.32 por cada dólar USA.

# **6.3.1 Presupuesto de Beneficios de la Institución**

El Presupuesto de Beneficios (ingresos) se ha elaborado en base al programa de integración de alumnos (cuadro Nº 2.2)

**Se ha considerado el nivel de pensiones actual ( convertido a su valor en**  dólares) para cada Especialidad y que según la política de la Empresa se **mantendrá casi constante.** 

**En el cuadro Nº 6.3 se puede observar los ingresos proyectados para cada una de las Especialidades;· cuyo monto total para el primer año es del orden de \$ 6'435,345.00; siendo que en el siguiente afio el ingreso ascenderá a la suma de\$ 7'188,147.00; es decir un incremento aproximado de 12%. En el**  último año el ingreso en mención ascenderá a la suma de \$ 9'464,655.00; **lo que representa un incremento de 47% con relación al ingreso del primer año; aproximadamente un 12% promedio anual.** 

### **6.3.2 Presupuesto de Costos de la Institución**

**Por las características del Sistema Educativo, los costos y gastos se ha venido en denominar: Costo de Desarrollo Profesional; integrado por** 

- **- Costo de Enseñanza ( costo de venta)**
- **- Gastos Operativos**

**El Costo de Enseñanza tal como puede observarse en el cuadro N<sup>º</sup> 6.4 asciende a la suma de \$ 2'713,591.00; en el primer afio. En tanto en el siguiente afio asciende a la suma de\$ 2'923,565.00; lo que significa un incremento de 8%.**  En el último año el costo en mención asciende a la suma de \$ 3'642,246.00; **es decir un incremento de 34%** 

**Así mismo, en el cuadro, arriba mencionado. se puede observar que el Gasto Operativo del primer año asciende al monto de \$2'183.141.00. Mientras que en el siguiente afio este gasto arriba a , la suma de \$ 2·291,256.00; es decir un incremento** *5%* **provocado por el incremento de los gastos financieros, influencia que se mantendrá en los siguientes años.** 

### **6.4 Proyección y Análisis de E�tados Financieros de la Institución**

**Los resultados económicos y financieros han sido proyectados tomando como**  marco el tamaño del Sistema IDAT, el Plan de Funcionamiento Anual, las **Inversiones proyectadas, el financiamiento correspondiente y el presupuesto de beneficios y costos.** 

#### **6.4.1 Estado de Pérdidas y Ganancias de la Institución**

En el cuadro N° 6.4. se muestra el Estado de Pérdidas y Ganancias. proyectado en el horizonte de los próximos *5* años.

Se puede observar en el cuadro mencionado, que el primer año arroja una utilidad neta de \$ 1 '077,029.00; suma que se mantiene ascendente en los siguientes años, hasta alcanzar en el último año una utilidad neta de \$ 2'462,564.00; es decir un valor superior en 2.3 veces al valor del primer año, aproximadamente.

#### **6.4.2 Flujo de Caja Proyectado de la Institución**

Para el cálculo de este estado, se ha preparado el cuadro Nº 6.5.; donde se puede observar que la suma disponible en el primer afio asciende al valor de \$1'298,755.00; monto que se mantiene ascendente a lo largo de los siguientes años, hasta alcanzar, en el último año un flujo de efectivo de \$2'634,688.00; lo que representa un incremento de 100%, aproximadamente.

#### **CUADRO N º 6.l.- INVERSIONES FUTURAS (DOLARES)**

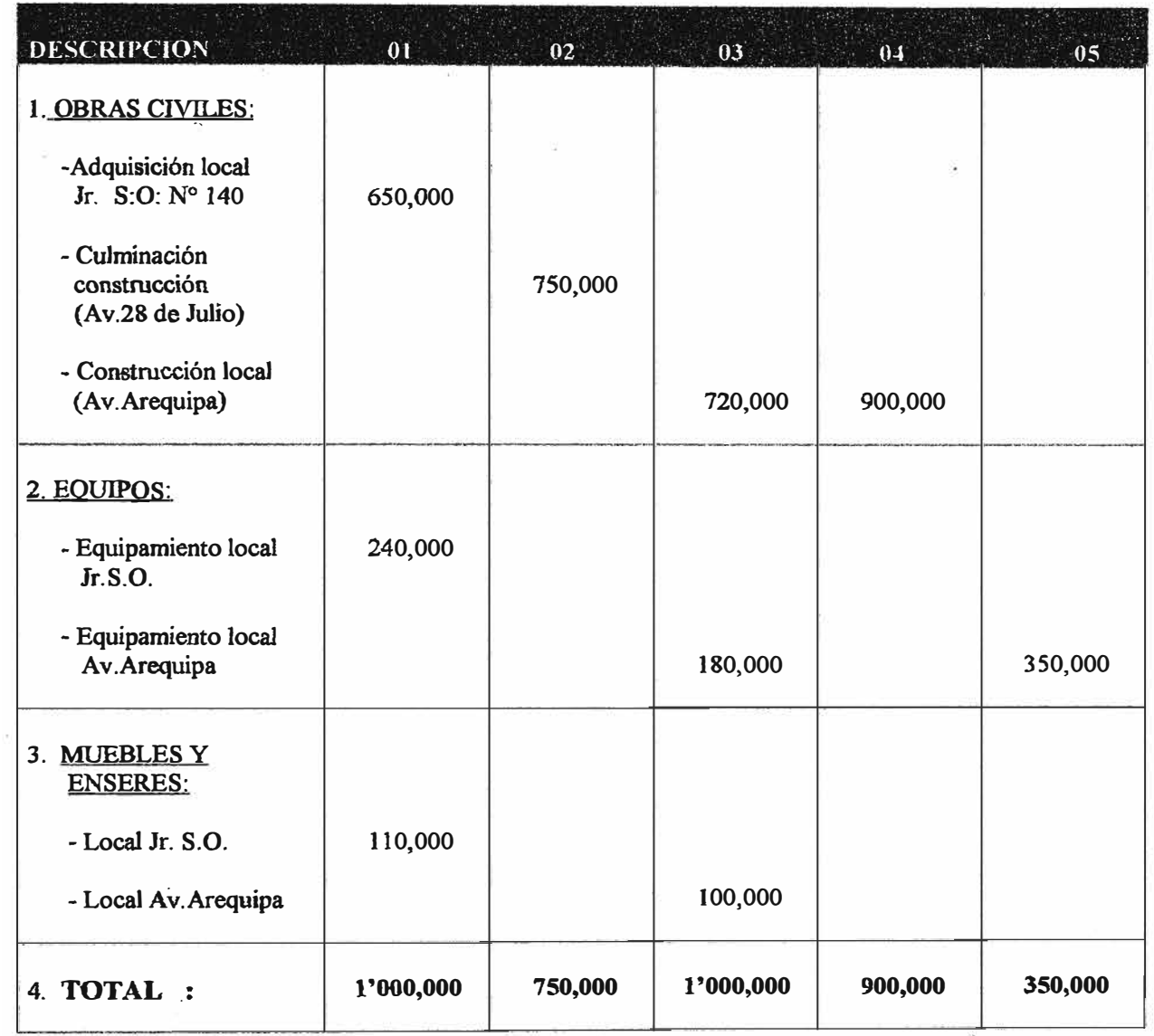

# CUADRO Nº 6.2.- SERVICIO DE LA DEUDA (DOLARES)

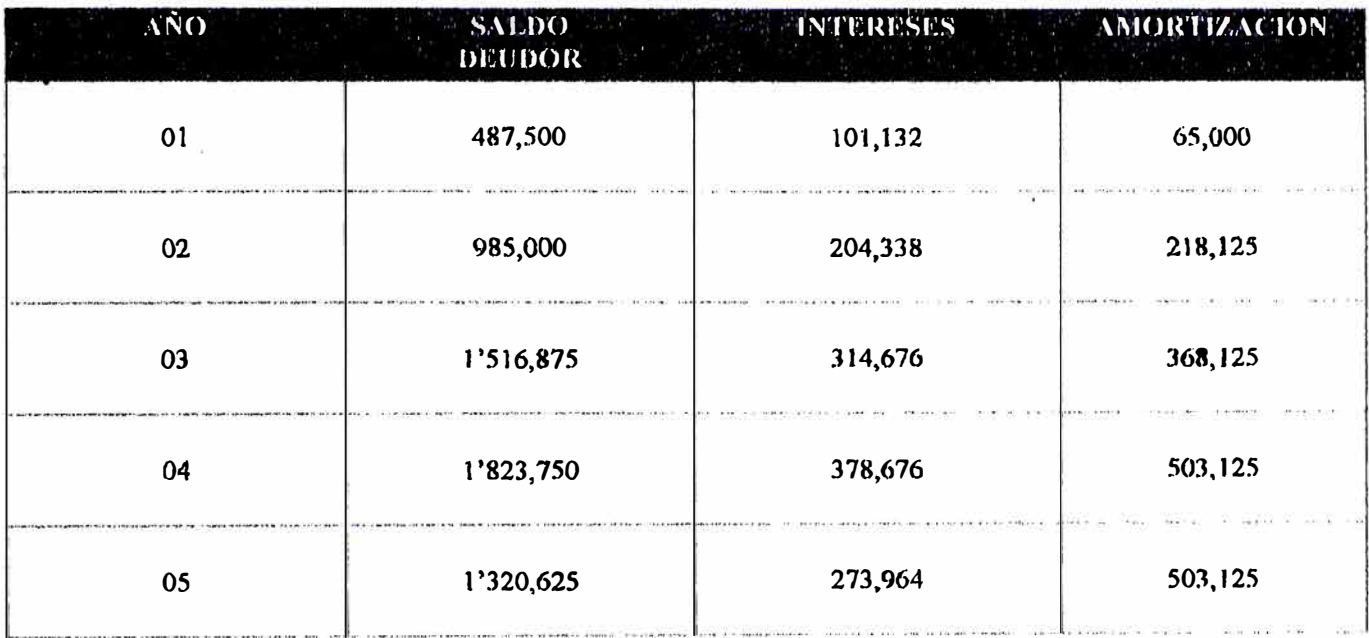

\* Interés anual :

Nominal 19.00 % Efectiva 20.75 %

# CUADRO Nº 6.2a.- FLUJO DE LA DEUDA (DOLARES)

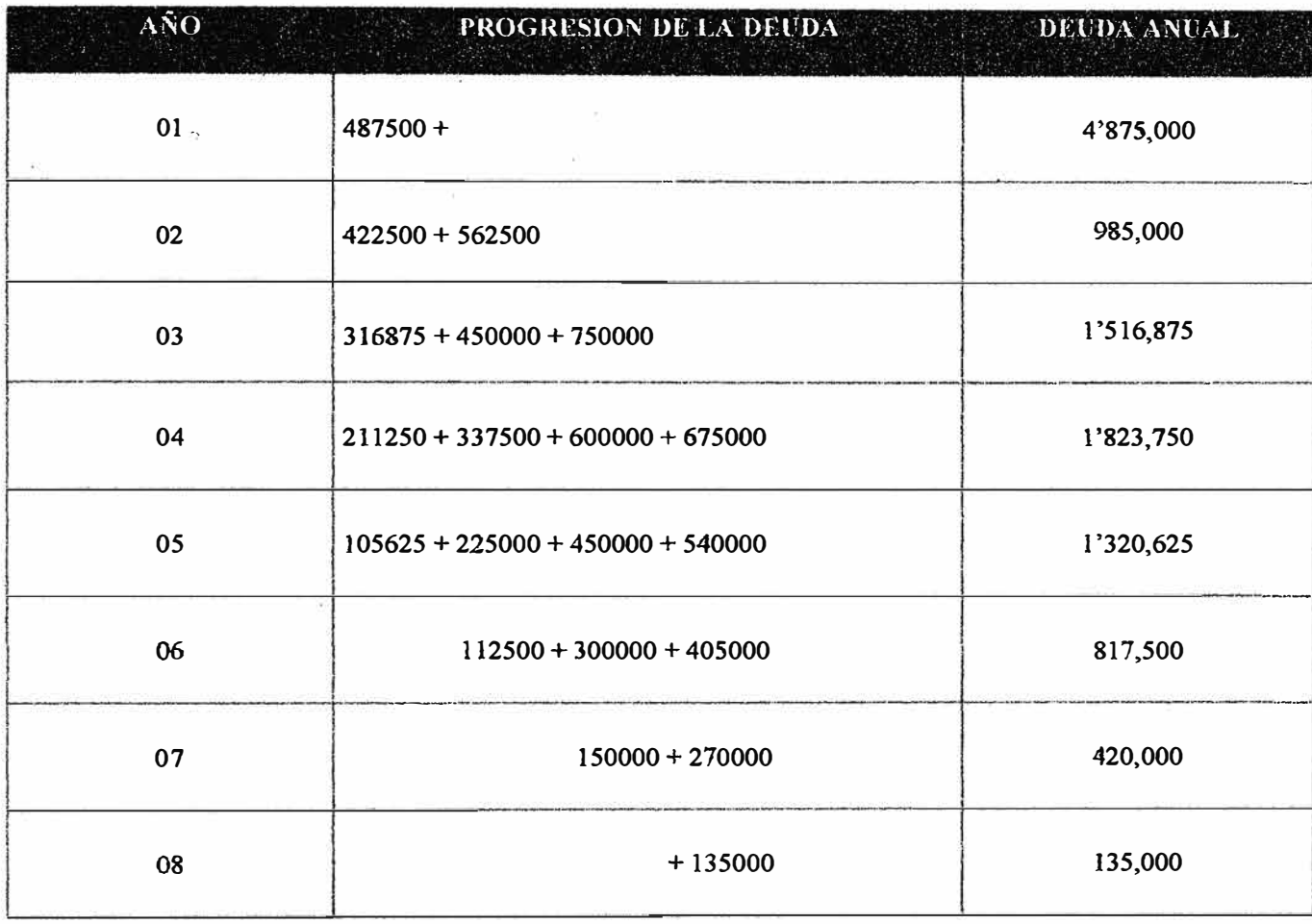

## **CUADRO N <sup>º</sup>6.2b.- INTERESES Y AMORTIZACIONES (DOLARES)**

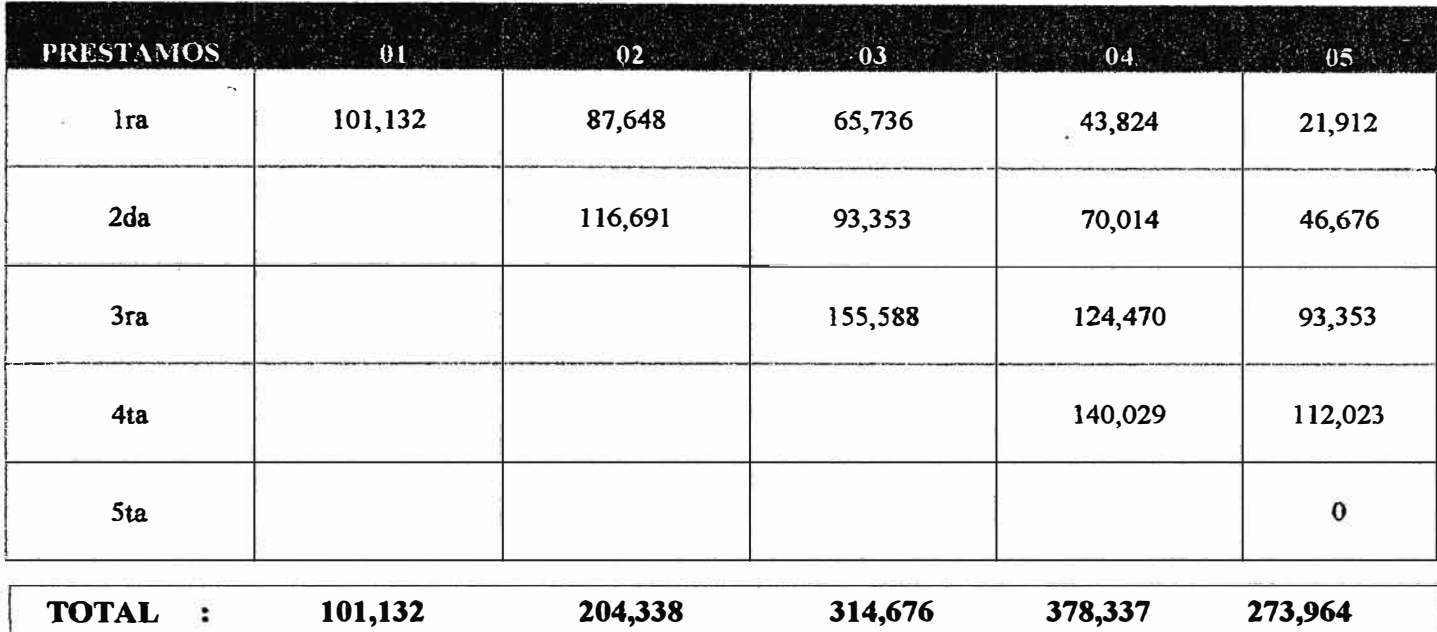

## **INTERES ANUAL A PAGARSE AÑO**

#### **AMORTIZACIONES (DOLARES) AÑO**

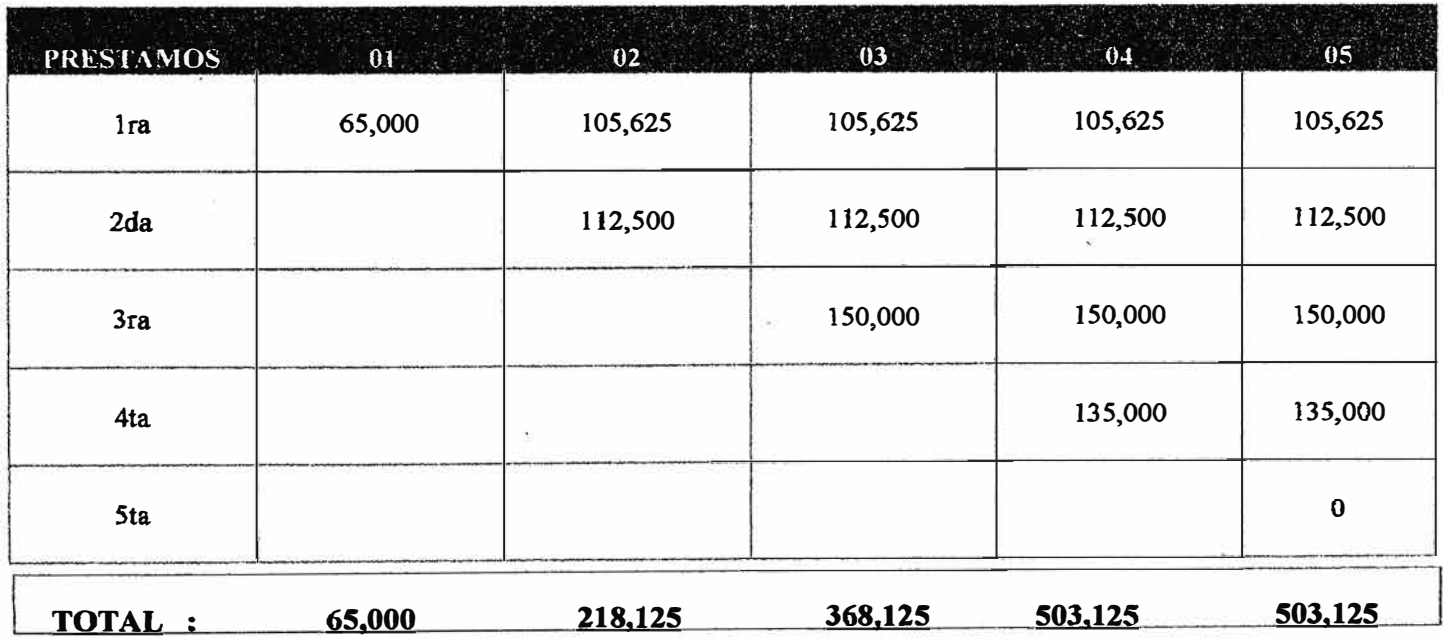
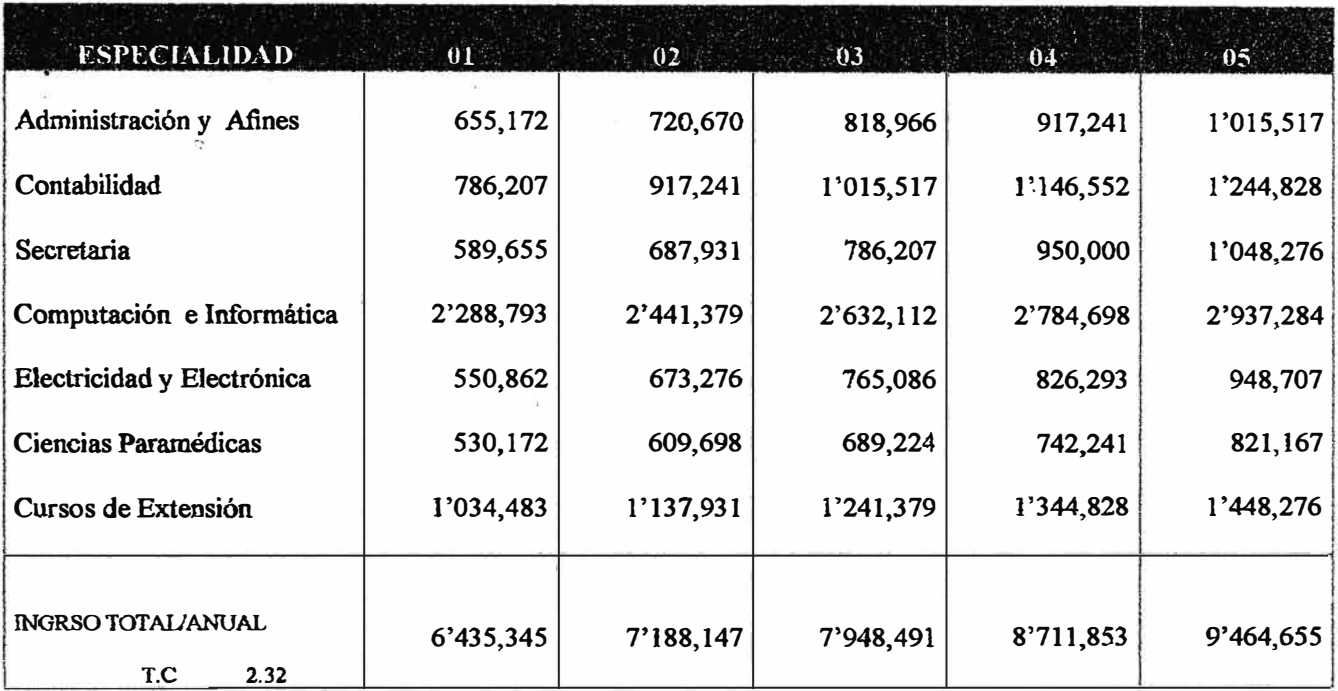

# **CUADRO N°6.3.- INGRESO DE ENSEÑANZA. POR ESPECIALIZACION (DOLARES)**

# **CUADRO Nº** 6.4 ESTADO DE GANANCIAS Y PERDIDAS (DOLARES)

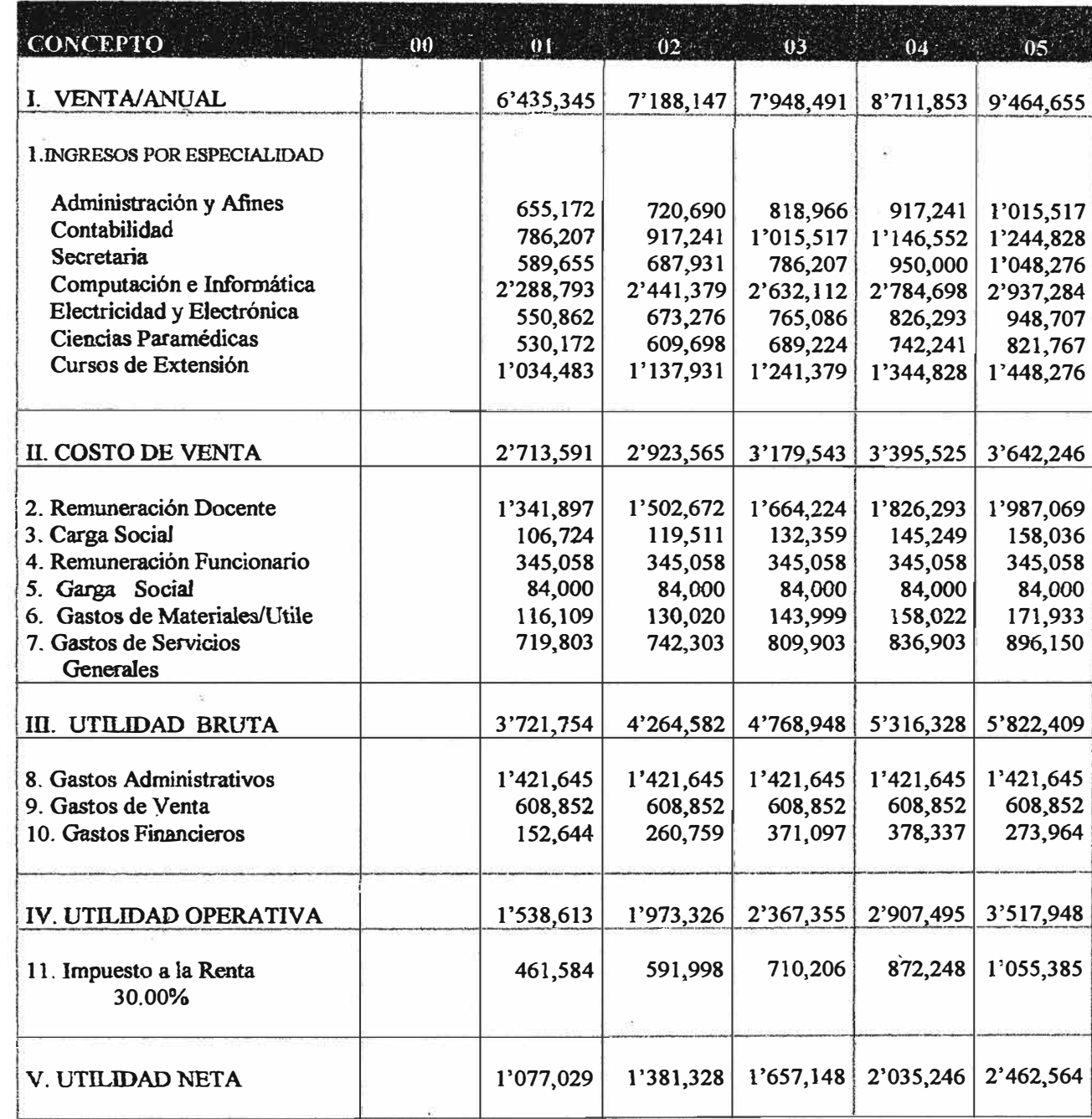

# **CUADRO N<sup>º</sup>6.5.- ESTADO DE FLUJO DE CAJA (DOLARES)**

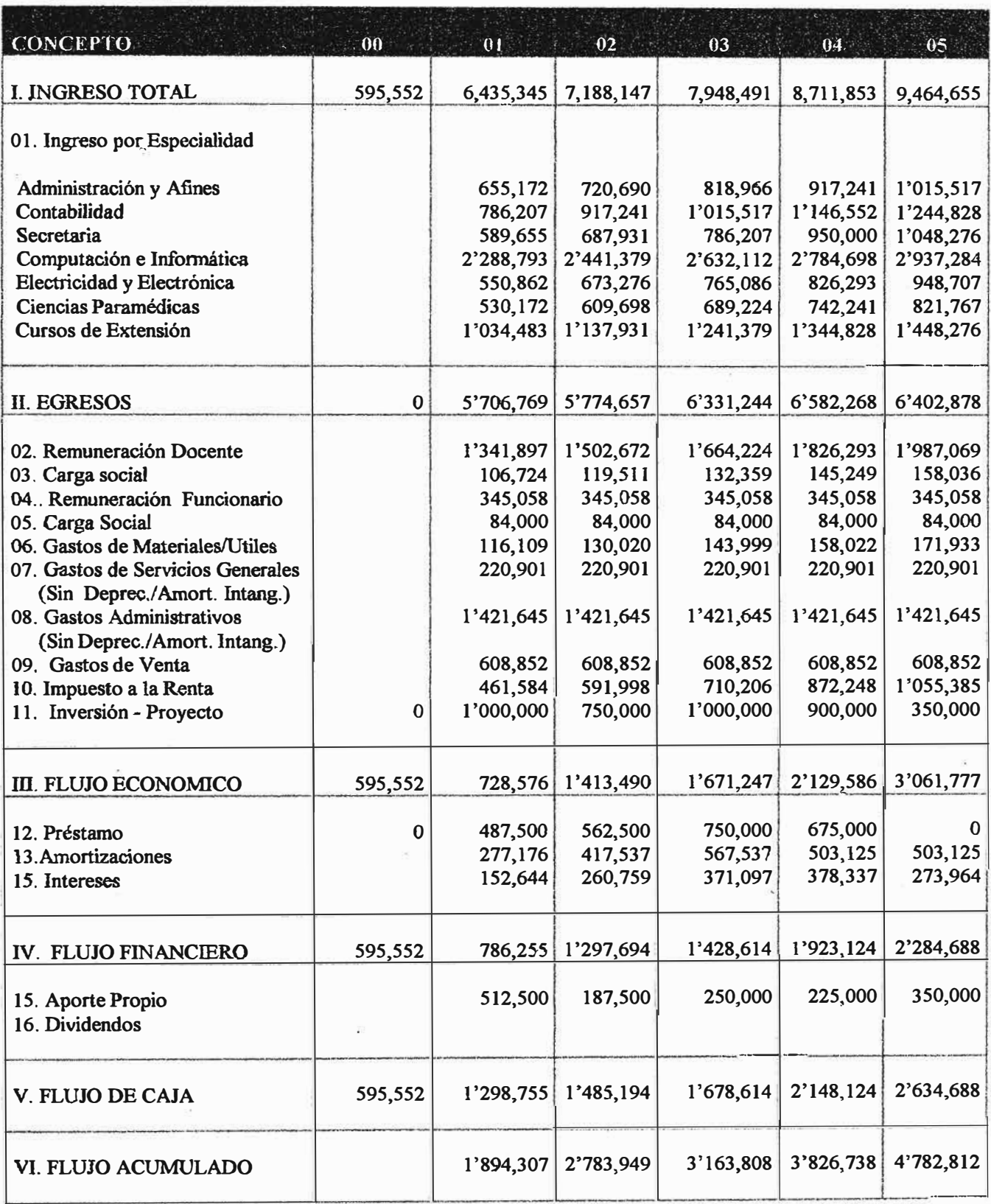

#### **VII.- CONCLUSIONES**

En relación al contenido del trabajo se condensan las siguientes conclusiones:

- 1. La planificación estratégica es una condición inevitable para la planificación informática.
- 2. Las redes informáticas van desarrollándose en la medida en que se va realizando adecuadamente la racionalización y el rediseño del sistema institucional.
- 3. Es necesario fijarse claramente la secuencia en que se van incorporando los módulos informáticos.
- 4. Habiendo realizado la secuencia de desarrollo de módulos es fundamental el cumplimiento del cronograma de inversiones en equipamiento (hardware y software).
- *5.* El cronograma de inversiones en equipamiento, se considera tanto desde el punto de vista de la expansión, como desde el ángulo de la reposición de equipo.
- 6. Adicionalmente, para completar el Plan Financiero es necesario contemplar la necesidad de expansión de infraestructura.
- 7. El plan financiero, muestra las siguientes resultados en el primer y ultimo afio del horizonte de planeamiento : Año / Montos en \$ x 1,000

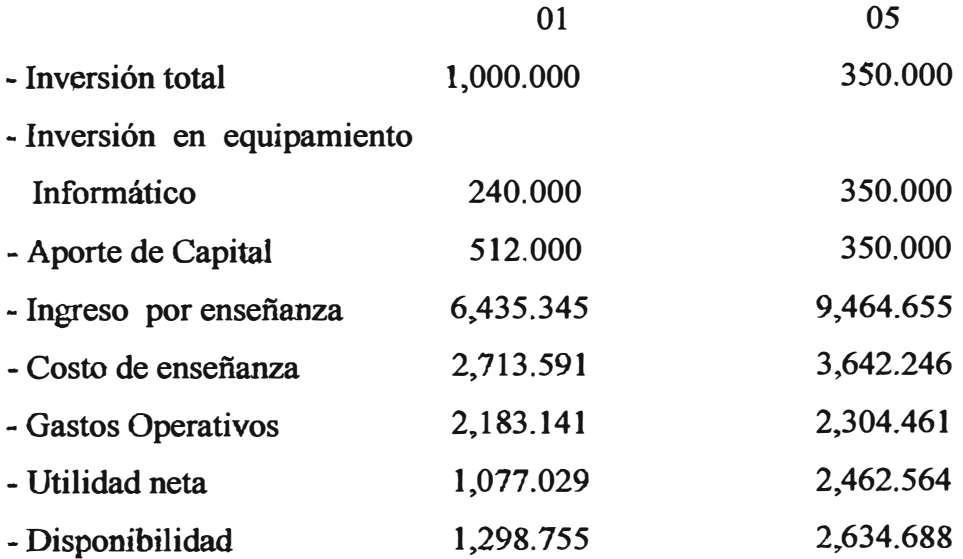

## **VIII. RECOMENDACIONES**

•

La experiencia vivida en IDAT permite hacer las siguientes recomendaciones:

- l. Revisar permanentemente el Plan Estratégico, mediante el "Resizing".
- 2. Buscar vínculos con instituciones de Educación Superior \_que hayan logrado desarrollar planes estratégicos y procesos de "Benchmarking"
- 3. Realizar el control del plan estratégico o plan integral, en el marco de la implementación de la mejora continua de la calidad.
- 4. Elaborar un programa de reposición de Hw y Sw, como base para el plan de inversiones.
- 5. Revisar y mejorar continuadamente el diseño integral de la red informática **deIDAT**
- 6. Revisar e integrar permanentemente tecnología fresca en el desarrollo de Hw.
- 7. Desarrollar el sistema informático en el marco de las normas de calidad **. ISO- 9000**

### **IX.- BIBLIOGRAFIA**

- 1.- Camp C. Robert (1993), Benchmarking, Panorama. México
- 2.- Dant L. Paret (1992), Introducción a la Tecnología digital, Limusa, México
- 3.- Fairley, Richard ( 1988), Ingeniería de Software, Editorial Me Graw Hill, México
- 4.- IDAT (1990 1997), Manuales de Computación, Edit. IDAT
- *5.-* Novell (1993) Guide to Netware 4. Editorial Novell Inc., USA
- 6.- Steiner A. George (1979). Planeación Estratégica , Edit CECSA, México.
- 7.- Verspoor (1993) Improving Higher Education in Developing Countries. The World Bank, Washignton D.C.